# <span id="page-0-0"></span>Package: dynamite (via r-universe)

August 14, 2024

Title Bayesian Modeling and Causal Inference for Multivariate Longitudinal Data

Version 1.5.4

Description Easy-to-use and efficient interface for Bayesian inference of complex panel (time series) data using dynamic multivariate panel models by Helske and Tikka (2024) [<doi:10.1016/j.alcr.2024.100617>](https://doi.org/10.1016/j.alcr.2024.100617). The package supports joint modeling of multiple measurements per individual, time-varying and time-invariant effects, and a wide range of discrete and continuous distributions. Estimation of these dynamic multivariate panel models is carried out via 'Stan'. For an in-depth tutorial of the package, see (Tikka and Helske, 2024) [<doi:10.48550/arXiv.2302.01607>](https://doi.org/10.48550/arXiv.2302.01607).

# License GPL  $(>= 3)$

URL <https://docs.ropensci.org/dynamite/>,

<https://github.com/ropensci/dynamite/>

BugReports <https://github.com/ropensci/dynamite/issues/>

**Depends** R  $(>= 3.6.0)$ 

- Imports checkmate, cli, data.table (>= 1.15.0), ggforce, glue, ggplot2, loo, patchwork, posterior, rlang, rstan, stats, tibble  $(>= 2.0.0)$ , utils
- Suggests bookdown, cmdstanr, covr, dplyr, knitr, mice, mockthat, pder, pryr, rmarkdown, test that  $(>= 3.0.0)$ , tidyr

VignetteBuilder knitr

#### Config/testthat/edition 3

**Encoding UTF-8** 

**Roxygen** list(markdown = TRUE, roclets = c (``namespace'', ``rd'', srr::srr\_stats\_roclet''))

RoxygenNote 7.3.2

LazyData true

#### 2 Contents

# LazyDataCompression xz

Additional\_repositories <https://mc-stan.org/r-packages/> Repository https://ropensci.r-universe.dev RemoteUrl https://github.com/ropensci/dynamite RemoteRef main RemoteSha 9965c27ce4833d490a9eba52a3a840025248f3bd

# **Contents**

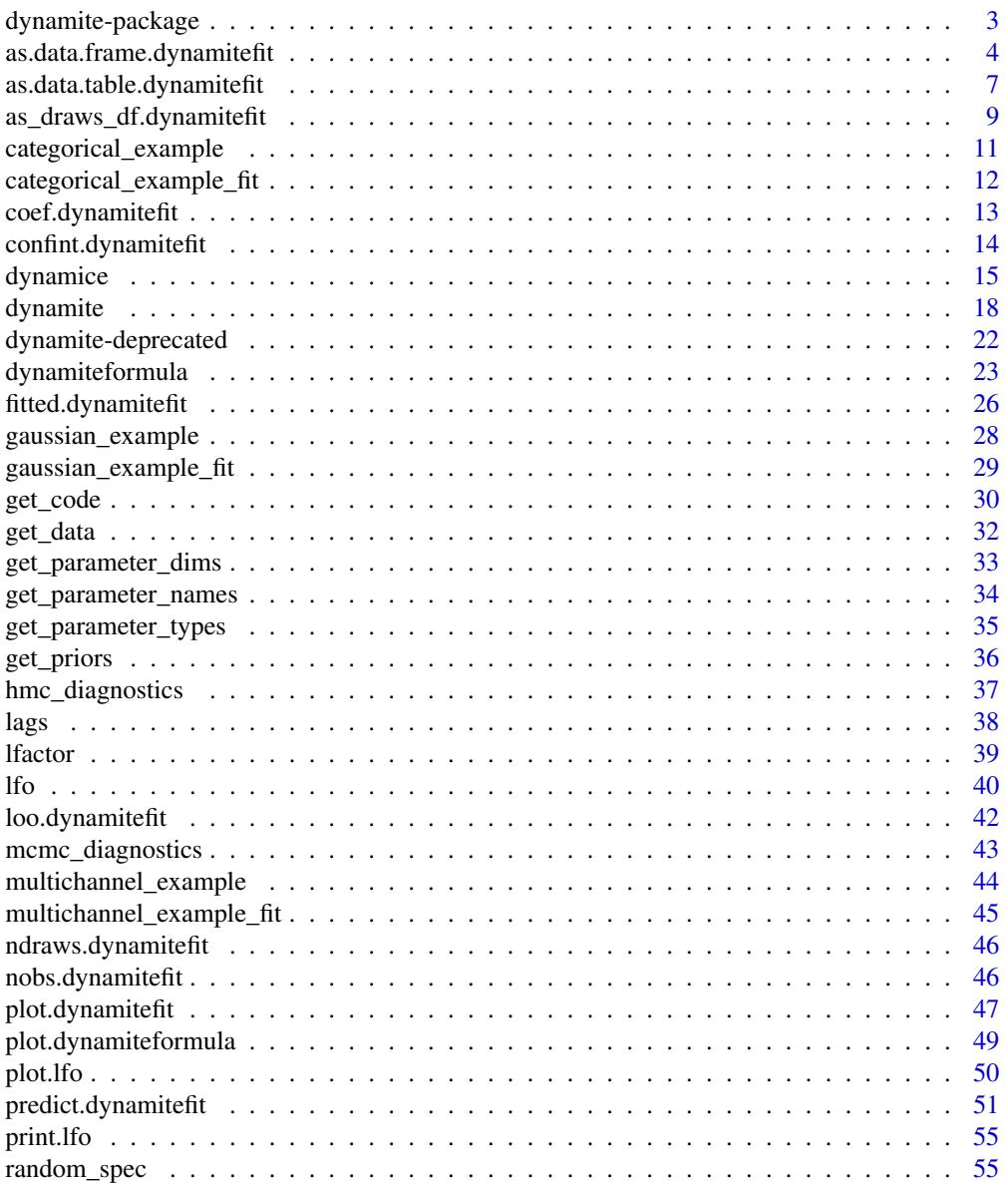

# <span id="page-2-0"></span>dynamite-package 3

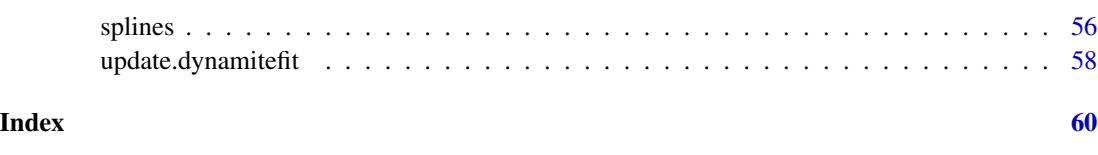

dynamite-package *The* dynamite *Package*

# Description

Easy-to-use and efficient interface for Bayesian inference of complex panel data consisting of multiple individuals with multiple measurements over time using dynamic multivariate panel models. Supports several observational distributions, time-varying effects and realistic counterfactual predictions which take into account the dynamic structure of the model.

# See Also

- The package vignettes
- [dynamiteformula\(\)](#page-22-1) for information on defining models.
- [dynamite\(\)](#page-17-1) for information on fitting models.
- <https://github.com/ropensci/dynamite/issues/> to submit a bug report or a feature request.

#### Authors

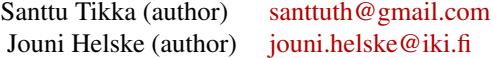

#### Author(s)

Maintainer: Santtu Tikka <santtuth@gmail.com> [\(ORCID\)](https://orcid.org/0000-0003-4039-4342)

#### Authors:

• Jouni Helske <jouni.helske@iki.fi> [\(ORCID\)](https://orcid.org/0000-0001-7130-793X)

#### Other contributors:

- Nicholas Clark [reviewer]
- Lucy D'Agostino McGowan [reviewer]

# <span id="page-3-0"></span>See Also

Useful links:

- <https://docs.ropensci.org/dynamite/>
- <https://github.com/ropensci/dynamite/>
- Report bugs at <https://github.com/ropensci/dynamite/issues/>

<span id="page-3-1"></span>as.data.frame.dynamitefit

*Extract Samples From a* dynamitefit *Object as a Data Frame*

# Description

Provides a data. frame representation of the posterior samples of the model parameters.

# Usage

```
## S3 method for class 'dynamitefit'
as.data.frame(
 x,
 row.names = NULL,
 optional = FALSE,
  types = NULL,
  parameters = NULL,
  responses = NULL,
  times = NULL,
  groups = NULL,
  summary = FALSE,
 probs = c(0.05, 0.95),
  include_fixed = TRUE,
  ...
)
```
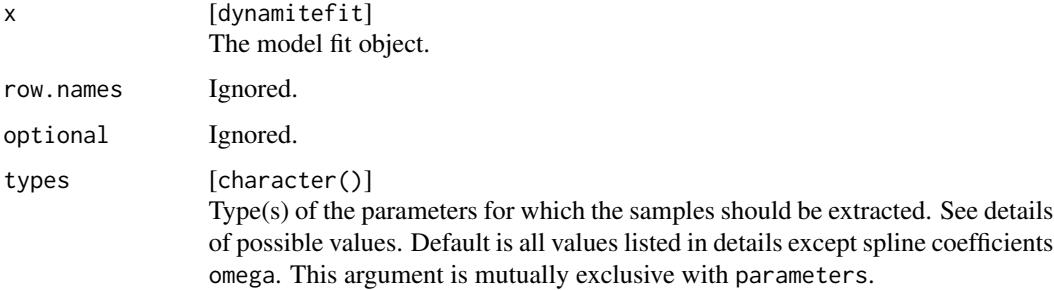

<span id="page-4-0"></span>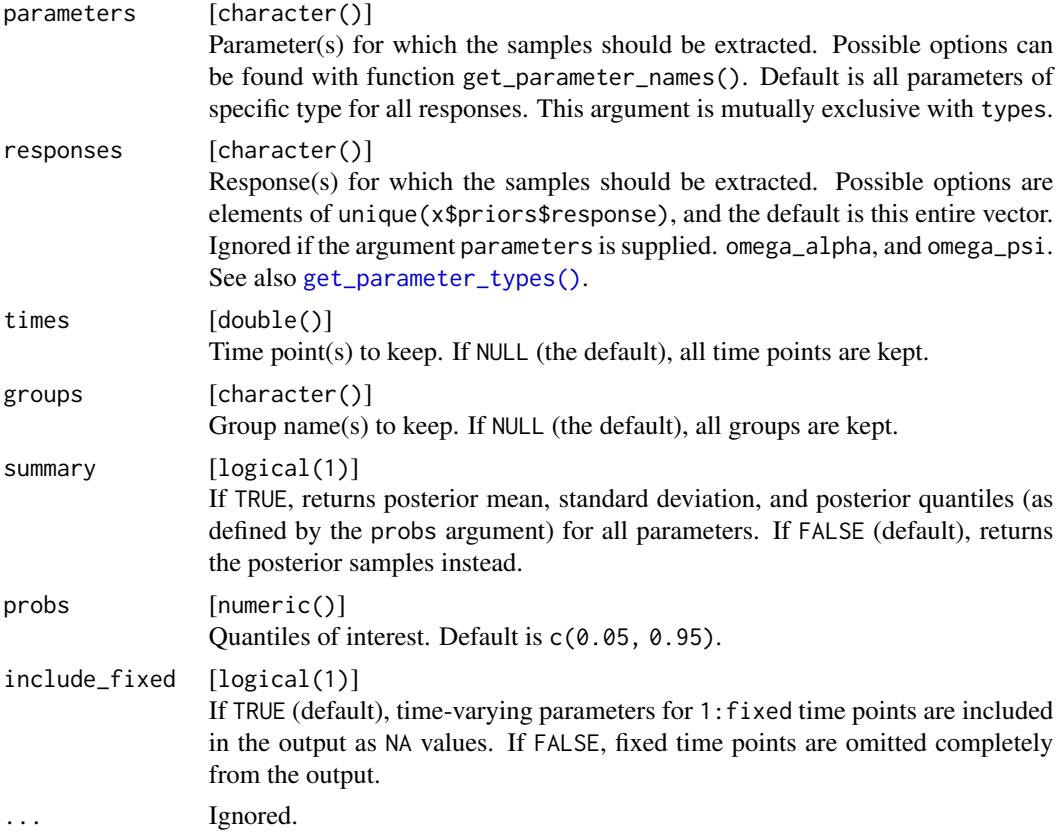

# Details

The arguments responses and types can be used to extract only a subset of the model parameters (i.e., only certain types of parameters related to a certain response variable).

Potential values for the types argument are:

- alpha Intercept terms (time-invariant or time-varying).
- beta Time-invariant regression coefficients.
- cutpoint Cutpoints for ordinal regression.
- delta Time-varying regression coefficients.
- nu Group-level random effects.
- lambda Factor loadings.
- kappa Contribution of the latent factor loadings in the total variation.
- psi Latent factors.
- $•$  tau

Standard deviations of the spline coefficients of delta.

• tau\_alpha

Standard deviations of the spline coefficients of time-varying alpha.

- sigma\_nu Standard deviations of the random effects nu.
- corr\_nu

Pairwise within-group correlations of random effects nu. Samples of the full correlation matrix can be extracted manually as rstan::extract(fit\$stanfit, pars = "corr\_matrix\_nu") if necessary.

• sigma\_lambda

Standard deviations of the latent factor loadings lambda.

• corr\_psi

Pairwise correlations of the noise terms of the latent factors. Samples of the full correlation matrix can be extracted manually as rstan::extract(fit\$stanfit, pars = "corr\_matrix\_psi") if necessary.

• sigma

Standard deviations of Gaussian responses.

• corr

Pairwise correlations of multivariate Gaussian responses.

• phi

Describes various distributional parameters, such as:

- Dispersion parameter of the Negative Binomial distribution.
- Shape parameter of the Gamma distribution.
- Precision parameter of the Beta distribution.
- Degrees of freedom of the Student t-distribution.
- omega

Spline coefficients of the regression coefficients delta.

• omega\_alpha

Spline coefficients of time-varying alpha.

• omega\_psi

Spline coefficients of the latent factors psi. Note that in case of nonzero\_lambda = FALSE, mean of these are used to flip the sign of psi to avoid multimodality due to sign-switching, but omega\_psi variables are not modified.

• zeta

Total variation of latent factors, i.e., the sum of sigma\_lambda and tau\_psi.

#### Value

A tibble containing either samples or summary statistics of the model parameters in a long format. For a wide format, see [as\\_draws.dynamitefit\(\)](#page-8-1).

<span id="page-5-0"></span>

# <span id="page-6-0"></span>See Also

```
Model outputs as.data.table.dynamitefit(), as_draws_df.dynamitefit(), coef.dynamitefit(),
confint.dynamitefit(), dynamite(), get_code(), get_data(), get_parameter_dims(), get_parameter_names(),
get_parameter_types(), ndraws.dynamitefit(), nobs.dynamitefit()
```
# Examples

```
data.table::setDTthreads(1) # For CRAN
as.data.frame(
 gaussian_example_fit,
  responses = "y",types = "beta"
)
# Basic summaries can be obtained automatically with summary = TRUE
as.data.frame(
  gaussian_example_fit,
  responses = "y",
  types = "beta",
  summary = TRUE)
# Time-varying coefficients "delta"
as.data.frame(
  gaussian_example_fit,
  responses = "y",types = "delta",
  summary = TRUE
)
# Obtain summaries for a specific parameters
as.data.frame(
  gaussian_example_fit,
  parameters = c("tau_y_x", "sigma_y"),
  summary = TRUE)
```
<span id="page-6-1"></span>as.data.table.dynamitefit

*Extract Samples From a* dynamitefit *Object as a Data Table*

# Description

Provides a data.table representation of the posterior samples of the model parameters. See [as.data.frame.dynamitefit\(\)](#page-3-1) for details.

# Usage

```
## S3 method for class 'dynamitefit'
as.data.table(
 x,
 keep.rownames = FALSE,
 row.names = NULL,
 optional = FALSE,
 types = NULL,
 parameters = NULL,
 responses = NULL,
  times = NULL,
 groups = NULL,
 summary = FALSE,
 probs = c(0.05, 0.95),
  include_fixed = TRUE,
  ...
\mathcal{L}
```
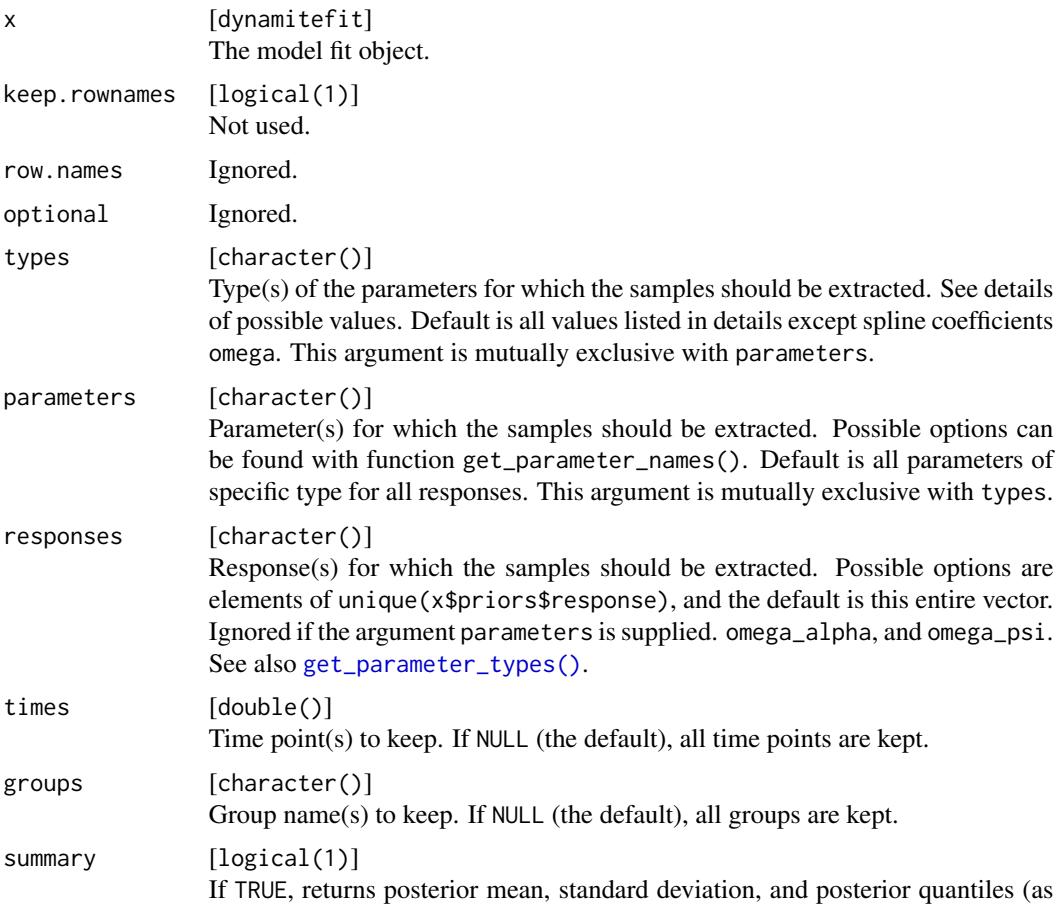

<span id="page-7-0"></span>

defined by the probs argument) for all parameters. If FALSE (default), returns the posterior samples instead.

<span id="page-8-0"></span>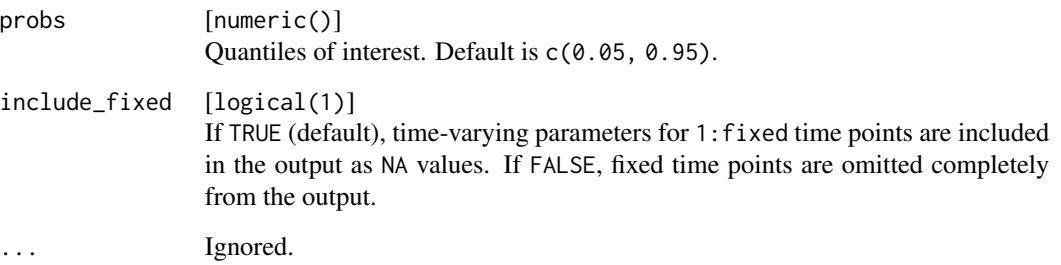

# Value

A data.table containing either samples or summary statistics of the model parameters.

# See Also

```
Model outputs as.data.frame.dynamitefit(), as_draws_df.dynamitefit(), coef.dynamitefit(),
confint.dynamitefit(), dynamite(), get_code(), get_data(), get_parameter_dims(), get_parameter_names(),
get_parameter_types(), ndraws.dynamitefit(), nobs.dynamitefit()
```
#### Examples

```
data.table::setDTthreads(1) # For CRAN
as.data.table(
 gaussian_example_fit,
 responses = "y",types = "beta",
 summary = FALSE
)
```
<span id="page-8-2"></span>as\_draws\_df.dynamitefit

*Convert* dynamite *Output to* draws\_df *Format*

### <span id="page-8-1"></span>Description

Converts the output from a [dynamite\(\)](#page-17-1) call to a draws\_df format of the **posterior** package, enabling the use of diagnostics and plotting methods of posterior and bayesplot packages. Note that this function returns variables in a wide format, whereas [as.data.frame.dynamitefit\(\)](#page-3-1) uses the long format.

# Usage

```
## S3 method for class 'dynamitefit'
as_draws_df(
 x,
 parameters = NULL,
 responses = NULL,
  types = NULL,
  times = NULL,
 groups = NULL,
  ...
\mathcal{L}## S3 method for class 'dynamitefit'
as\_draws(x, parameters = NULL, responses = NULL, types = NULL, ...)
```
#### Arguments

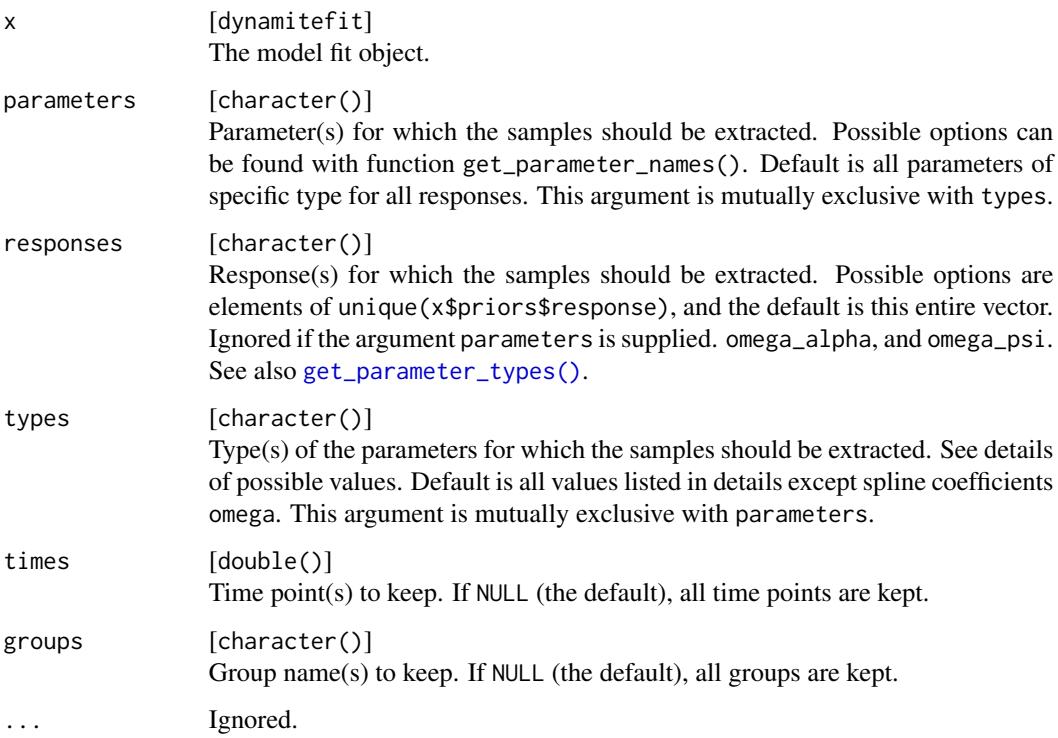

#### Details

You can use the arguments parameters, responses and types to extract only a subset of the model parameters (i.e., only certain types of parameters related to a certain response variable).

See potential values for the types argument in [as.data.frame.dynamitefit\(\)](#page-3-1) and [get\\_parameter\\_names\(\)](#page-33-1) for potential values for parameters argument.

<span id="page-9-0"></span>

# <span id="page-10-0"></span>Value

A draws\_df object. A draws\_df object.

# See Also

```
Model outputs as.data.frame.dynamitefit(), as.data.table.dynamitefit(), coef.dynamitefit(),
confint.dynamitefit(), dynamite(), get_code(), get_data(), get_parameter_dims(), get_parameter_names(),
get_parameter_types(), ndraws.dynamitefit(), nobs.dynamitefit()
```
#### Examples

```
data.table::setDTthreads(1) # For CRAN
as_draws(gaussian_example_fit, types = c("sigma", "beta"))
```
# Compute MCMC diagnostics using the posterior package posterior::summarise\_draws(as\_draws(gaussian\_example\_fit))

<span id="page-10-1"></span>categorical\_example *Simulated Categorical Multivariate Panel Data*

#### Description

A simulated data containing multiple individuals with two categorical response variables.

#### Usage

```
categorical_example
```
#### Format

A data frame with 2000 rows and 5 variables:

id Variable defining individuals (1 to 100).

time Variable defining the time point of the measurement (1 to 20).

- x Categorical variable with three levels, A, B, and C.
- y Categorical variable with three levels, a, b, and c.
- z A continuous covariate.

### Source

The data was generated via categorical\_example.R in [https://github.com/ropensci/dynamit](https://github.com/ropensci/dynamite/tree/main/data-raw/)e/ [tree/main/data-raw/](https://github.com/ropensci/dynamite/tree/main/data-raw/)

# See Also

Example models [categorical\\_example\\_fit](#page-11-1), [gaussian\\_example](#page-27-1), [gaussian\\_example\\_fit](#page-28-1), [multichannel\\_example](#page-43-1), [multichannel\\_example\\_fit](#page-44-1)

```
categorical_example_fit
```
*Model Fit for the Simulated Categorical Multivariate Panel Data*

# Description

A dynamitefit object obtained by running dynamite on the categorical\_example dataset as

```
set.seed(1)
library(dynamite)
f <- obs(x \sim z + \log(x) + \log(y)), family = "categorical") +
 obs(y \sim z + \text{lag}(x) + \text{lag}(y)), family = "categorical")
categorical_example_fit <- dynamite(
  f,
 data = categorical_example,
 time = "time",
  group = "id",chains = 1,
 refresh = 0,
  thin = 5,
  save_warmup = FALSE
)
```
Note the small number of samples due to size restrictions on CRAN.

#### Usage

categorical\_example\_fit

# Format

A dynamitefit object.

# Source

The data was generated via categorical\_example\_fit.R in [https://github.com/ropensci/](https://github.com/ropensci/dynamite/tree/main/data-raw/) [dynamite/tree/main/data-raw/](https://github.com/ropensci/dynamite/tree/main/data-raw/)

# See Also

Example models [categorical\\_example](#page-10-1), [gaussian\\_example](#page-27-1), [gaussian\\_example\\_fit](#page-28-1), [multichannel\\_example](#page-43-1), [multichannel\\_example\\_fit](#page-44-1)

<span id="page-12-1"></span><span id="page-12-0"></span>coef.dynamitefit *Extract Regression Coefficients of a* dynamite *Model*

# Description

Extracts either time-varying or time-invariant parameters of the model.

# Usage

```
## S3 method for class 'dynamitefit'
coef(
 object,
  types = c("alpha", "beta", "delta"),
 parameters = NULL,
 responses = NULL,
 times = NULL,
 groups = NULL,
  summary = TRUE,
 probs = c(0.05, 0.95),
  ...
)
```
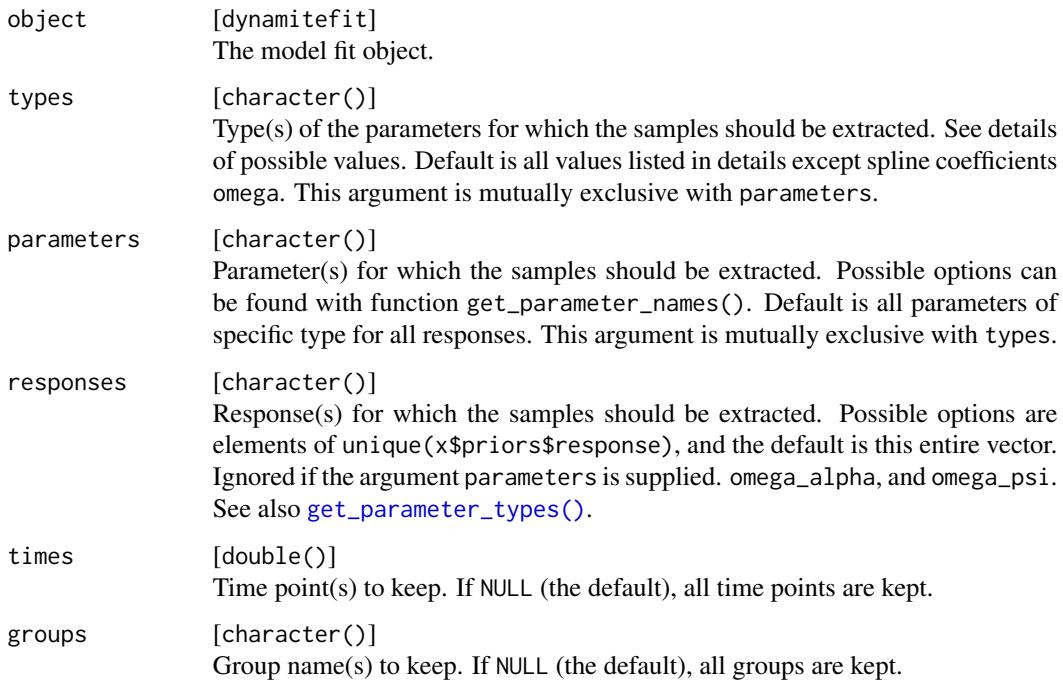

<span id="page-13-0"></span>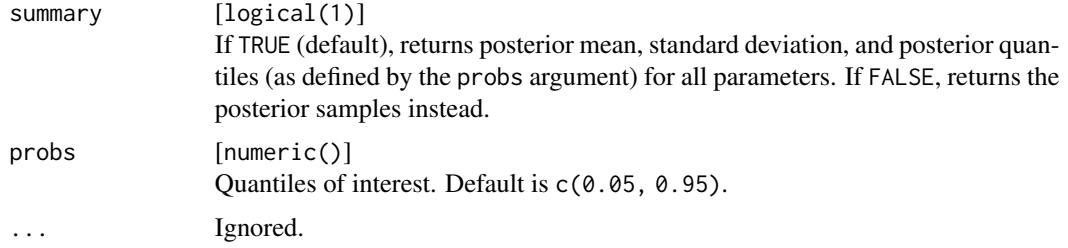

# Value

A tibble containing either samples or summary statistics of the model parameters in a long format.

# See Also

```
Model outputs as.data.frame.dynamitefit(), as.data.table.dynamitefit(), as_draws_df.dynamitefit(),
confint.dynamitefit(), dynamite(), get_code(), get_data(), get_parameter_dims(), get_parameter_names(),
get_parameter_types(), ndraws.dynamitefit(), nobs.dynamitefit()
```
# Examples

```
data.table::setDTthreads(1) # For CRAN
betas <- coef(gaussian_example_fit, type = "beta")
deltas <- coef(gaussian_example_fit, type = "delta")
```
<span id="page-13-1"></span>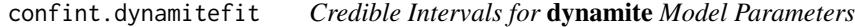

# Description

Extracts credible intervals from dynamitefit object.

#### Usage

```
## S3 method for class 'dynamitefit'
confint(object, parm, level = 0.95, ...)
```
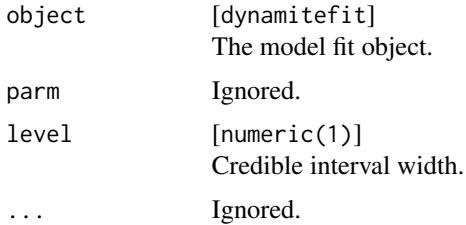

#### <span id="page-14-0"></span>dynamice the contract of the contract of the contract of the contract of the contract of the contract of the contract of the contract of the contract of the contract of the contract of the contract of the contract of the c

# Value

The rows of the resulting matrix will be named using the following logic: {parameter}\_{time}\_{category}\_{group} where parameter is the name of the parameter, time is the time index of the parameter, category specifies the level of the response the parameter is related to if the response is categorical, and group determines which group of observations the parameter is related to in the case of random effects and loadings. Non-applicable fields in the this syntax are set to NA.

# See Also

Model outputs [as.data.frame.dynamitefit\(](#page-3-1)), [as.data.table.dynamitefit\(](#page-6-1)), [as\\_draws\\_df.dynamitefit\(](#page-8-2)), [coef.dynamitefit\(](#page-12-1)), [dynamite\(](#page-17-1)), [get\\_code\(](#page-29-1)), [get\\_data\(](#page-31-1)), [get\\_parameter\\_dims\(](#page-32-1)), [get\\_parameter\\_names\(](#page-33-1)), [get\\_parameter\\_types\(](#page-34-1)), [ndraws.dynamitefit\(](#page-45-1)), [nobs.dynamitefit\(](#page-45-2))

#### Examples

data.table::setDTthreads(1) # For CRAN confint(gaussian\_example\_fit, level = 0.9)

<span id="page-14-1"></span>dynamice *Estimate a Bayesian Dynamic Multivariate Panel Model With Multiple Imputation*

#### **Description**

Applies multiple imputation using [mice::mice\(\)](#page-0-0) to the supplied data and fits a dynamic multivariate panel model to each imputed data set using [dynamite\(\)](#page-17-1). Posterior samples from each imputation run are combined. When using wide format imputation, the long format data is automatically converted to a wide format before imputation to preserve the longitudinal structure, and then converted back to long format for estimation.

#### Usage

```
dynamice(
  dformula,
  data,
  time,
  group = NULL,priors = NULL,
  backend = "rstan",
  verbose = TRUE,
  verbose_stan = FALSE,
  stanc_options = list("O0"),
  threads_per_chain = 1L,
  grainsize = NULL,
  custom_stan_model = NULL,
  debug = NULL,
```

```
mice_args = list(),
  impute_format = "wide",
  keep\_imputed = FALSE,stan_csv_dir = tempdir(),
  ...
\mathcal{L}
```
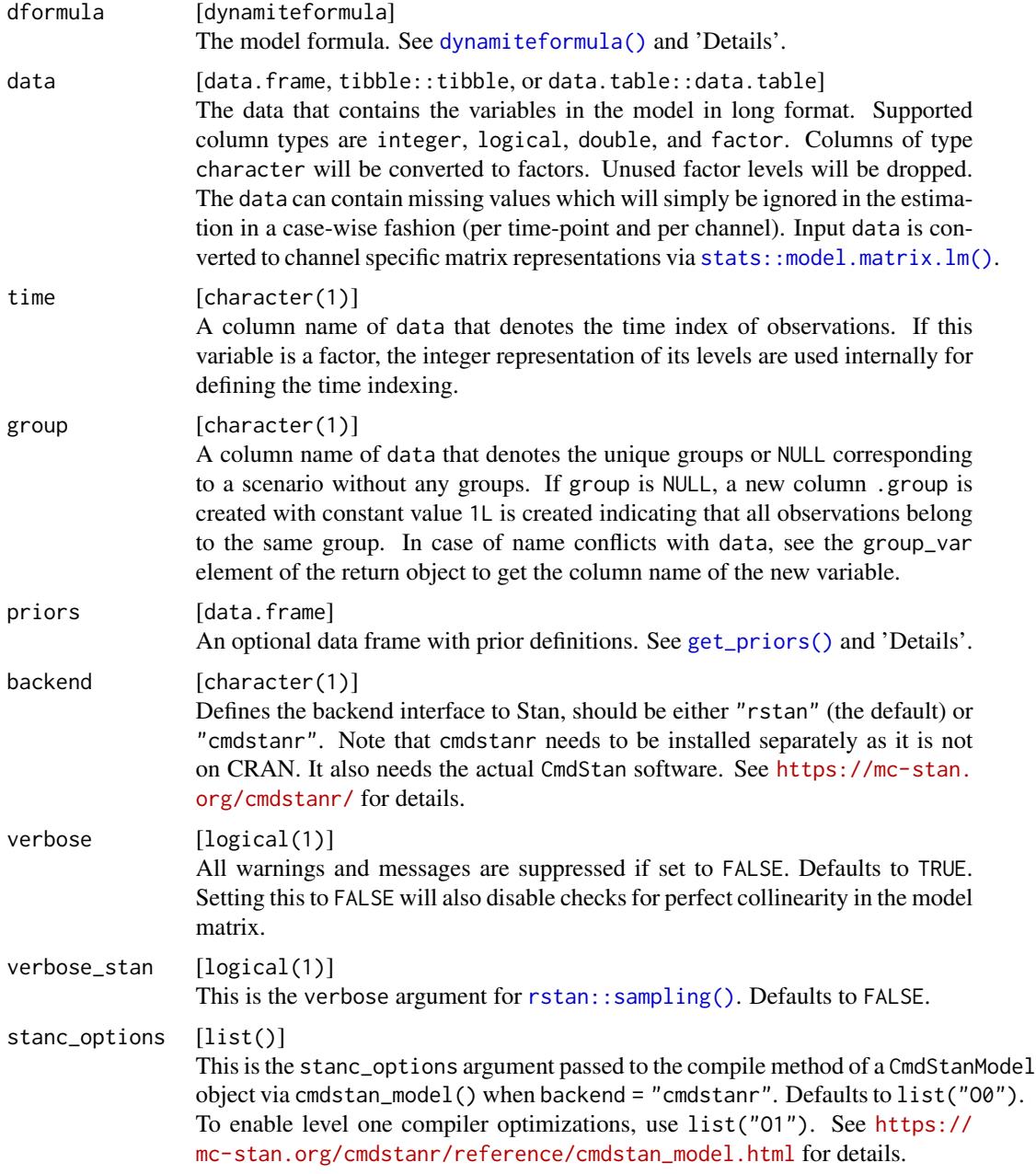

<span id="page-15-0"></span>

#### <span id="page-16-0"></span>dynamice the contract of the contract of the contract of the contract of the contract of the contract of the contract of the contract of the contract of the contract of the contract of the contract of the contract of the c

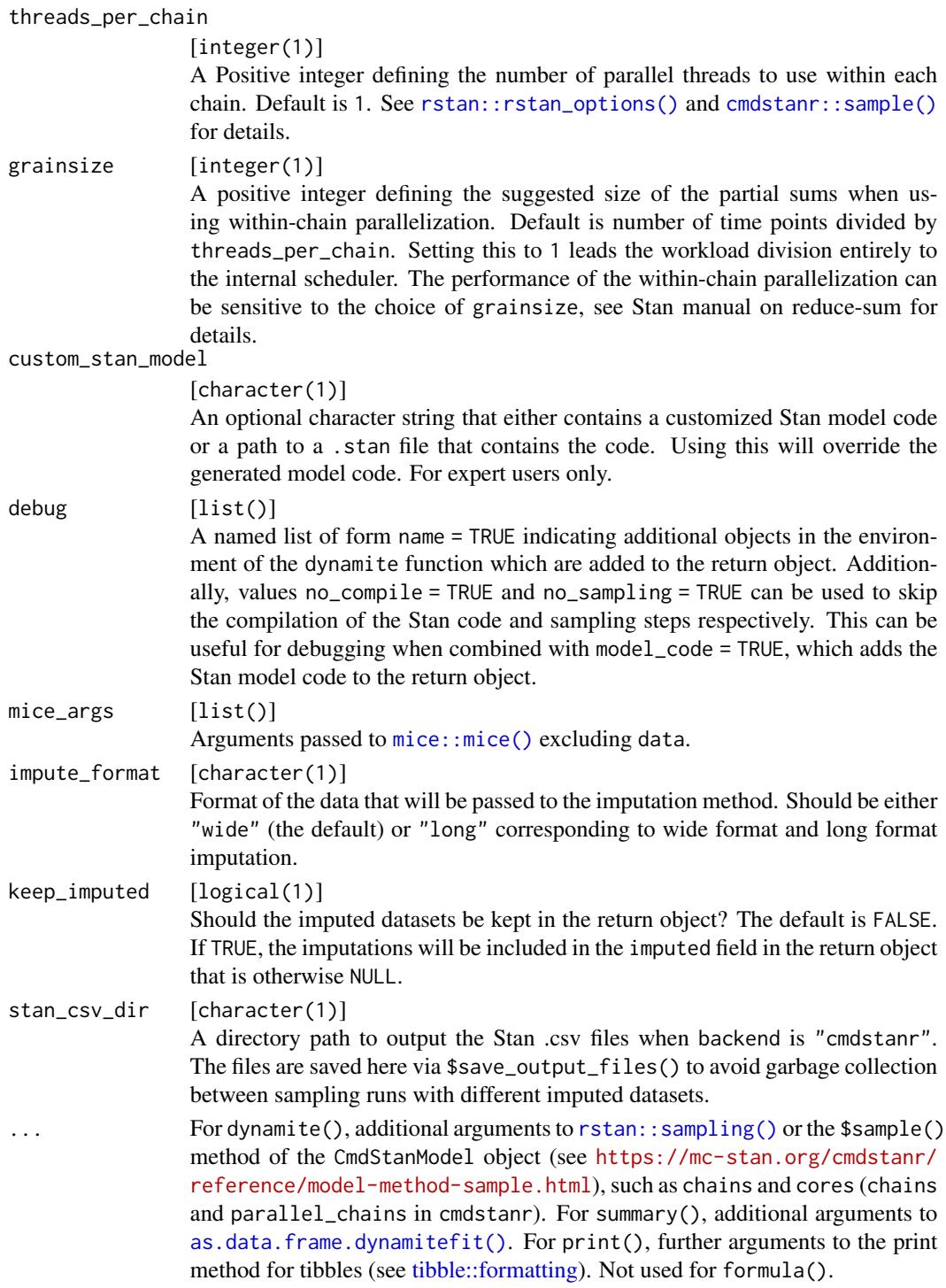

# See Also

Model fitting [dynamite\(](#page-17-1)), [get\\_priors\(](#page-35-1)), [update.dynamitefit\(](#page-57-1))

#### Description

Fit a Bayesian dynamic multivariate panel model (DMPM) using Stan for Bayesian inference. The dynamite package supports a wide range of distributions and allows the user to flexibly customize the priors for the model parameters. The dynamite model is specified using standard R formula syntax via [dynamiteformula\(\)](#page-22-1). For more information and examples, see 'Details' and the package vignettes.

The formula method returns the model definition as a quoted expression.

Information on the estimated dynamite model can be obtained via print() including the following: The model formula, the data, the smallest effective sample sizes, largest Rhat and summary statistics of the time-invariant and group-invariant model parameters.

The summary() method provides statistics of the posterior samples of the model; this is an alias of [as.data.frame.dynamitefit\(\)](#page-3-1) with summary = TRUE.

#### Usage

```
dynamite(
  dformula,
  data,
  time,
  group = NULL,priors = NULL,
  backend = "rstan",
  verbose = TRUE,
  verbose_stan = FALSE,
  stanc_options = list("O0"),
  threads_per_chain = 1L,
  grainsize = NULL,
  custom_stan_model = NULL,
  debug = NULL,...
)
## S3 method for class 'dynamitefit'
formula(x, ...)
## S3 method for class 'dynamitefit'
print(x, full_diagnostics = FALSE, ...)
## S3 method for class 'dynamitefit'
summary(object, ...)
```
#### <span id="page-18-0"></span>dynamite the state of the state of the state of the state of the state of the state of the state of the state of the state of the state of the state of the state of the state of the state of the state of the state of the s

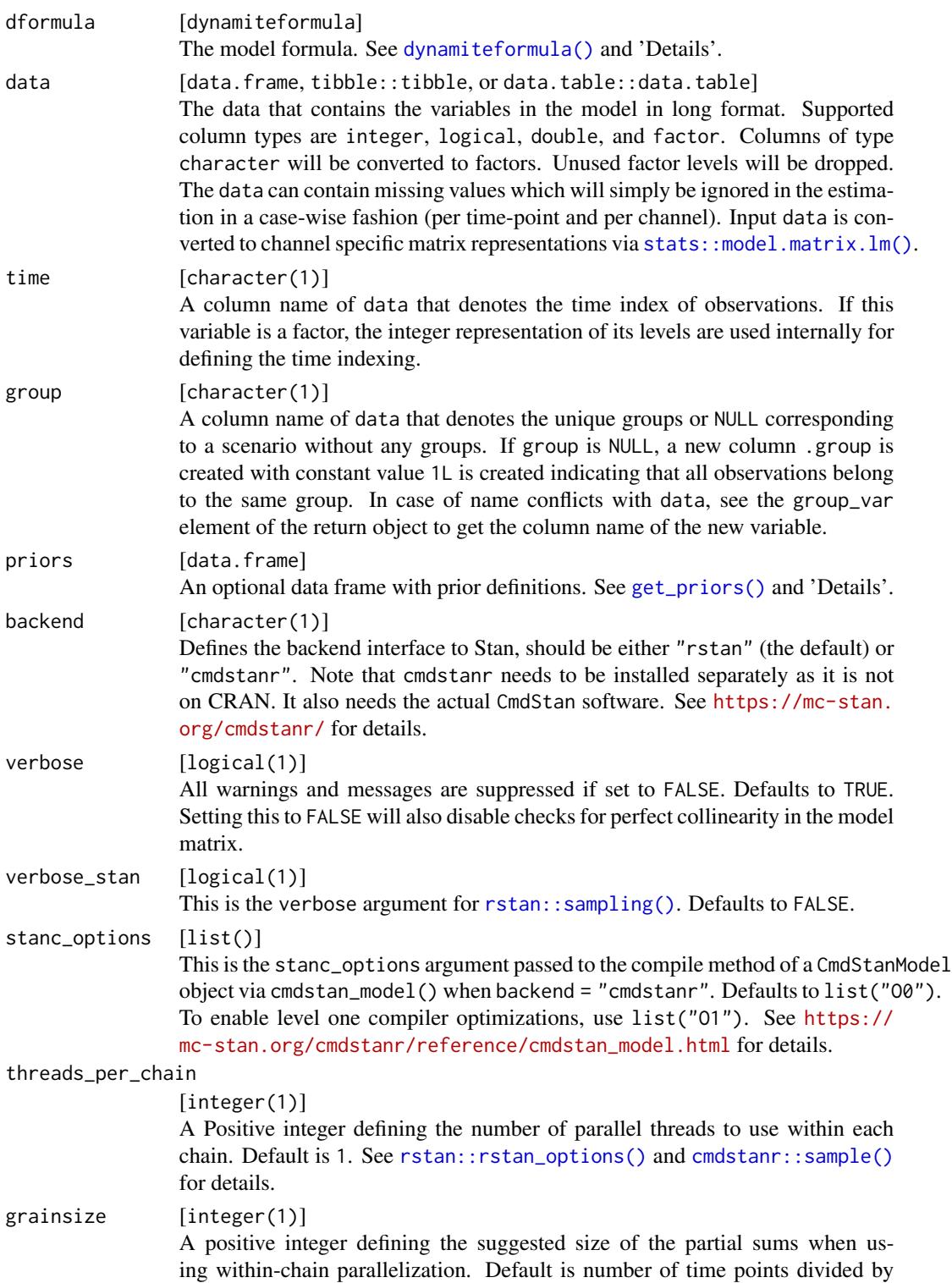

<span id="page-19-0"></span>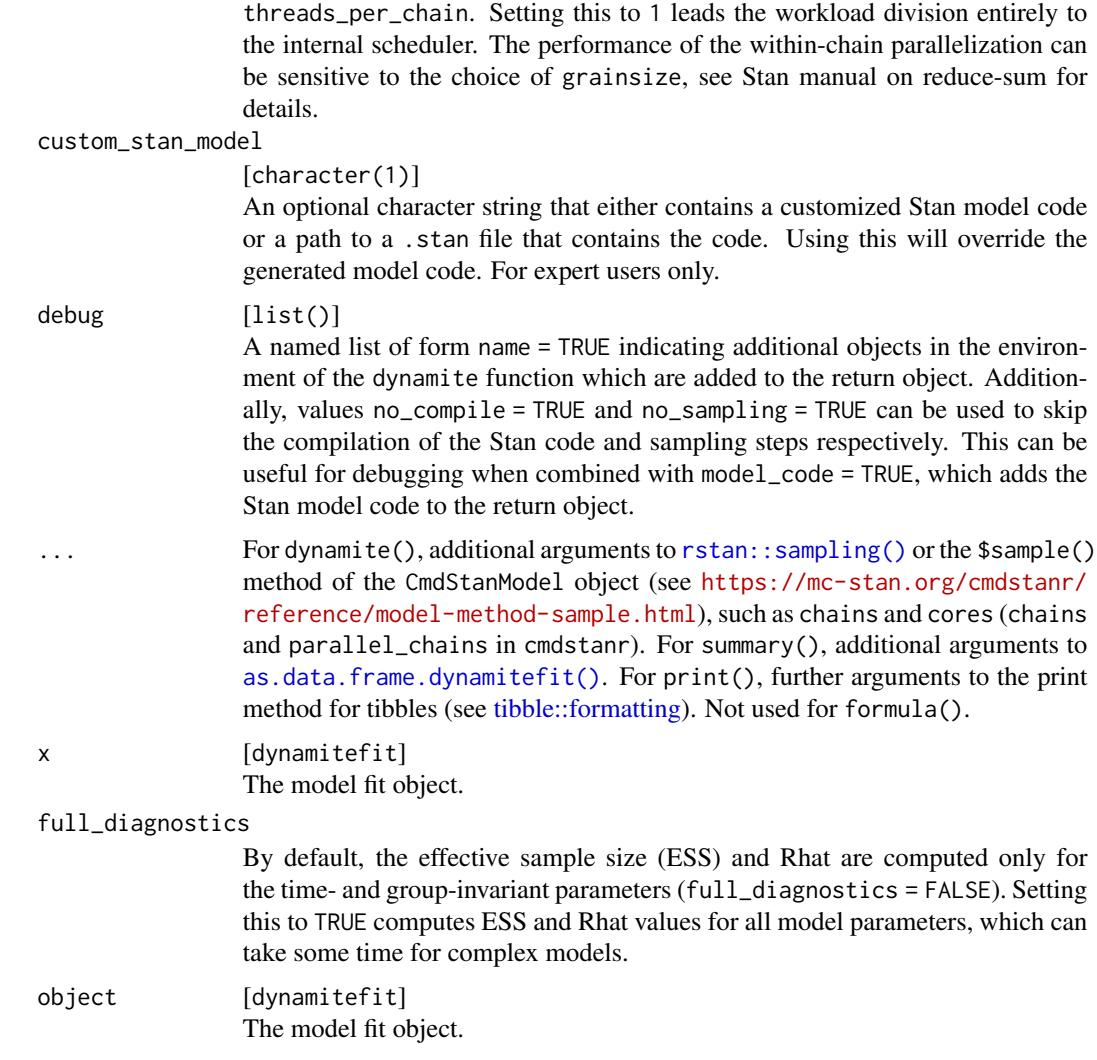

# Details

The best-case scalability of dynamite in terms of data size should be approximately linear in terms of number of time points and and number of groups, but as wall-clock time of the MCMC algorithms provided by Stan can depend on the discrepancy of the data and the model (and the subsequent shape of the posterior), this can vary greatly.

# Value

dynamite returns a dynamitefit object which is a list containing the following components:

- stanfit A stanfit object, see [rstan::sampling\(\)](#page-0-0) for details.
- dformulas A list of dynamiteformula objects for internal use.

#### <span id="page-20-0"></span>dynamite 21 and 22 and 22 and 22 and 22 and 22 and 22 and 23 and 23 and 23 and 24 and 25 and 26 and 27 and 27 and 27 and 27 and 27 and 27 and 27 and 27 and 27 and 27 and 27 and 27 and 27 and 27 and 27 and 27 and 27 and 27

• data

A processed version of the input data.

- data\_name Name of the input data object.
- stan

A list containing various elements related to Stan model construction and sampling.

- group\_var Name of the variable defining the groups.
- time\_var Name of the variable defining the time index.
- priors Data frame containing the used priors.
- backend Either "rstan" or "cmdstanr" indicating which package was used in sampling.
- permutation Randomized permutation of the posterior draws.
- call Original function call as an object of class call.

formula returns a quoted expression.

print returns x invisibly.

summary returns a data.frame.

# References

Santtu Tikka and Jouni Helske (2023). dynamite: An R Package for Dynamic Multivariate Panel Models. arXiv preprint, <https://arxiv.org/abs/2302.01607>.

Jouni Helske and Santtu Tikka (2022). Estimating Causal Effects from Panel Data with Dynamic Multivariate Panel Models. SocArxiv preprint, <https://osf.io/preprints/socarxiv/mdwu5/>.

#### See Also

Model fitting [dynamice\(](#page-14-1)), [get\\_priors\(](#page-35-1)), [update.dynamitefit\(](#page-57-1))

Model formula construction [dynamiteformula\(](#page-22-1)), [lags\(](#page-37-1)), [lfactor\(](#page-38-1)), [random\\_spec\(](#page-54-1)), [splines\(](#page-55-1))

```
Model outputs as.data.frame.dynamitefit(), as.data.table.dynamitefit(), as_draws_df.dynamitefit(),
coef.dynamitefit(), confint.dynamitefit(), get_code(), get_data(), get_parameter_dims(),
get_parameter_names(), get_parameter_types(), ndraws.dynamitefit(), nobs.dynamitefit()
```
#### Examples

```
data.table::setDTthreads(1) # For CRAN
```
# Please update your rstan and StanHeaders installation before running

# on Windows

if (!identical(.Platform\$OS.type, "windows")) {

```
fit <- dynamite(
```

```
dformula = obs(y \sim -1 + varying(\gamma x), family = "gaussian") +
      lags(type = "varying") +
      splines(df = 20),
    gaussian_example,
    "time",
    "id",
    chains = 1,
    refresh = 0
  )
}
data.table::setDTthreads(1) # For CRAN
formula(gaussian_example_fit)
data.table::setDTthreads(1) # For CRAN
print(gaussian_example_fit)
data.table::setDTthreads(1) # For CRAN
summary(gaussian_example_fit,
  types = "beta",
  probs = c(0.05, 0.1, 0.9, 0.95)\overline{\phantom{a}}
```
dynamite-deprecated *Deprecated Functions in the* dynamite *Package*

# Description

These functions are provided for compatibility with older versions of the package. They will eventually be completely removed.

#### Usage

```
plot_betas(x, ...)
plot_deltas(x, ...)
plot_nus(x, ...)
plot_lambdas(x, ...)
plot_psis(x, ...)
```
#### Arguments

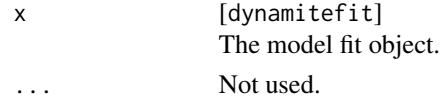

# Value

A ggplot object.

<span id="page-21-0"></span>

# <span id="page-22-0"></span>dynamiteformula 23

#### Details

- plot\_betas is now called via plot(., types = "beta")
- plot\_deltas is now called via plot(., types = "delta")
- plot\_nus is now called via plot(., types = "nu")
- plot\_lambdas is now called via plot(., types = "lambda")
- plot\_psis is now called via plot(., types = "psi")

#### See Also

See [plot.dynamitefit\(\)](#page-46-1) for documentation of the parameters of these functions

<span id="page-22-1"></span>dynamiteformula *Model Formula for* dynamite

# Description

Defines a new observational or a new auxiliary channel for the model using standard R formula syntax. Formulas of individual response variables can be joined together via +. See 'Details' and the package vignettes for more information. The function obs is a shorthand alias for dynamiteformula, and aux is a shorthand alias for dynamiteformula(formula, family = "deterministic").

# Usage

```
dynamiteformula(formula, family, link = NULL)
obs(formula, family, link = NULL)
aux(formula)
## S3 method for class 'dynamiteformula'
e1 + e2
## S3 method for class 'dynamiteformula'
print(x, \ldots)
```
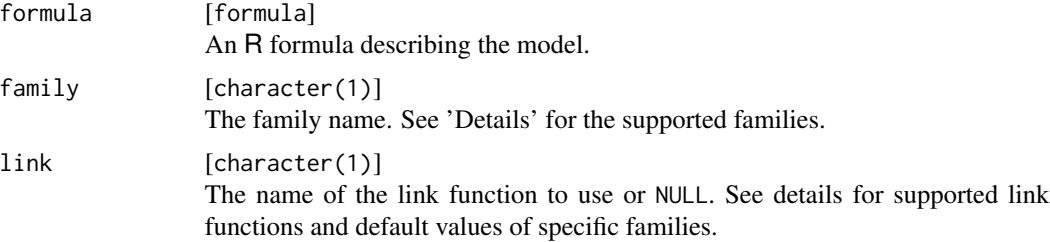

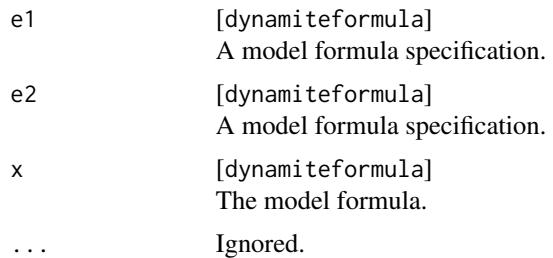

#### Details

Currently the dynamite package supports the following distributions for the observations:

- Categorical: categorical (with a softmax link using the first category as reference). See the documentation of the categorical\_logit\_glm in the Stan function reference manual <https://mc-stan.org/users/documentation/>.
- Multinomial: multinomial (softmax link, first category is reference).
- Gaussian: gaussian (identity link, parameterized using mean and standard deviation).
- Multivariate Gaussian: mvgaussian (identity link, parameterized using mean vector, standard deviation vector and the Cholesky decomposition of the correlation matrix).
- Poisson: poisson (log-link, with an optional known offset variable).
- Negative-binomial: negbin (log-link, using mean and dispersion parameterization, with an optional known offset variable). See the documentation on NegBinomial2 in the Stan function reference manual.
- Bernoulli: bernoulli (logit-link).
- Binomial: binomial (logit-link).
- Exponential: exponential (log-link).
- Gamma: gamma (log-link, using mean and shape parameterization).
- Beta: beta (logit-link, using mean and precision parameterization).
- Student t: student (identity link, parameterized using degrees of freedom, location and scale)

The models in the **dynamite** package are defined by combining the channel-specific formulas defined via R formula syntax. Each channel is defined via the obs function, and the channels are combined with +. For example a formula  $obs(y \sim \text{lag}(x))$ , family = "gaussian") +  $obs(x \sim z)$ , family = "poisson") defines a model with two channels; first we declare that y is a Gaussian variable depending on a previous value of  $x$  ( $\text{lag}(x)$ ), and then we add a second channel declaring x as Poisson distributed depending on some exogenous variable z (for which we do not define any distribution).

Number of trials for binomial channels should be defined via a trials model component, e.g.,  $obs(y \sim x + trials(n))$ , family = "binomial"), where n is a data variable defining the number of trials. For multinomial channels, the number of trials is automatically defined to be the sum of the observations over the categories, but can also be defined using the trials component, for example for prediction.

Multivariate channels are defined by providing a single formula for all components or by providing component-specific formulas separated by a |. The response variables that correspond to the

#### <span id="page-24-0"></span>dynamiteformula 25

components should be joined by  $c()$ . For instance, the following would define  $c(y1, y2)$  as multivariate gaussian with x as a predictor for the mean of the first component and x and z as predictors for the mean of the second component:  $obs(c(y1, y2) \sim x | x + z$ , family = "mygaussian"). A multinomial channel should only have a single formula.

In addition to declaring response variables via obs, we can also use the function aux to define auxiliary channels which are deterministic functions of other variables. The values of auxiliary variables are computed dynamically during prediction, making the use of lagged values and other transformations possible. The function aux also does not use the family argument, which is automatically set to deterministic and is a special channel type of obs. Note that lagged values of deterministic aux channels do not imply fixed time points. Instead they must be given starting values using a special function init that directly initializes the lags to specified values, or by past which computes the initial values based on an R expression. Both init and past should appear on the right hand side of the model formula, separated from the primary defining expression via |.

The formula within obs can also contain an additional special function varying, which defines the time-varying part of the model equation, in which case we could write for example  $obs(x \sim z +$ varying( $\sim -1 + w$ ), family = "poisson"), which defines a model equation with a constant intercept and time-invariant effect of z, and a time-varying effect of w. We also remove the duplicate intercept with -1 in order to avoid identifiability issues in the model estimation (we could also define a time varying intercept, in which case we would write  $obs(x \sim -1 + z + \varphi \arcsin(\sim w))$ , family = "poisson)). The part of the formula not wrapped with varying is assumed to correspond to the fixed part of the model, so obs( $x \sim z + \varphi(y) = -1 + \varphi$ ), family = "poisson") is actually identical to obs( $x \sim z + \varphi(z)$  $-1$  + fixed( $\sim$  z) + varying( $\sim$  -1 + w), family = "poisson") and obs( $x \sim$  fixed( $\sim$  z) + varying( $\sim$  $-1 + w$ , family = "poisson").

When defining varying effects, we also need to define how the these time-varying regression coefficient behave. For this, a splines component should be added to the model, e.g.,  $obs(x \sim varying(\sim -1 + w)$ , family = "pointles defines a cubic B-spline with 10 degrees of freedom for the time-varying coefficient corresponding to the w. If the model contains multiple time-varying coefficients, same spline basis is used for all coefficients, with unique spline coefficients and their standard deviation.

If the desired model contains lagged predictors of each response in each channel, these can be quickly added to the model as either time-invariant or time-varying predictors via [lags\(\)](#page-37-1) instead of writing them manually for each channel.

It is also possible to define group-specific (random) effects term using the special syntax random() similarly as varying(). For example, random( $\sim$ 1) leads to a model where in addition to the common intercept, each individual/group has their own intercept with zero-mean normal prior and unknown standard deviation analogously with the typical mixed models. An additional model component [random\\_spec\(\)](#page-54-1) can be used to define whether the random effects are allowed to correlate within and across channels and whether to use centered or noncentered parameterization for the random effects.

#### Value

A dynamiteformula object.

#### See Also

Model formula construction [dynamite\(](#page-17-1)), [lags\(](#page-37-1)), [lfactor\(](#page-38-1)), [random\\_spec\(](#page-54-1)), [splines\(](#page-55-1))

#### Examples

```
data.table::setDTthreads(1) # For CRAN
# A single gaussian response channel with a time-varying effect of 'x',
# and a time-varying effect of the lag of 'y' using B-splines with
# 20 degrees of freedom for the coefficients of the time-varying terms.
obs(y \sim -1 + varying(\sim x), family = "gaussian") +
 lags(type = "varying") +splines(df = 20)# A two-channel categorical model with time-invariant predictors
# here, lag terms are specified manually
obs(x \sim z + \text{lag}(x) + \text{lag}(y)), family = "categorical") +
 obs(y \sim z + \text{lag}(x) + \text{lag}(y), family = "categorical")
# The same categorical model as above, but with the lag terms
# added using 'lags'
obs(x \sim z, family = "categorical") +
 obs(y \sim z, family = "categorical") +
 lags(type = "fixed")# A multichannel model with a gaussian, Poisson and a Bernoulli response and
# an auxiliary channel for the logarithm of 'p' plus one
obs(g - lag(g) + lag(logp)), family = "gaussian") +
 obs(p \sim lag(g) + lag(logp) + lag(b), family = "poisson") +
 obs(b \sim lag(b) \star lag(logp) + lag(b) \star lag(g), family = "bernoulli") +
 aux(numeric(logp) ~ \sim ~ log(p + 1))data.table::setDTthreads(1) # For CRAN
obs(y \sim x, family = "gaussian") + obs(z \sim w, family = "exponential")
data.table::setDTthreads(1) # For CRAN
x \le - obs(y \sim x + random(\sim 1 + \text{lag}(d)), family = "gaussian") +
 obs(z \sim varying(\sim w), family = "exponential") +
 aux(numeric(d) \sim log(y) | init(c(\theta, 1))) +lags(k = 2) +splines(df = 5) +random_spec(correlated = FALSE)
print(x)
```
<span id="page-25-1"></span>fitted.dynamitefit *Extract Fitted Values of a* dynamite *Model*

#### Description

Fitted values for a dynamitefit object, i.e.,  $E(y_t|newdata, \theta)$  where  $\theta$  contains all the model parameters. See also [predict.dynamitefit\(\)](#page-50-1) for multi-step predictions.

<span id="page-25-0"></span>

# <span id="page-26-0"></span>fitted.dynamitefit 27

# Usage

```
## S3 method for class 'dynamitefit'
fitted(
  object,
  newdata = NULL,
  n_draws = NULL,
  thin = 1,
  expand = TRUE,
  df = TRUE,...
\mathcal{L}
```
# Arguments

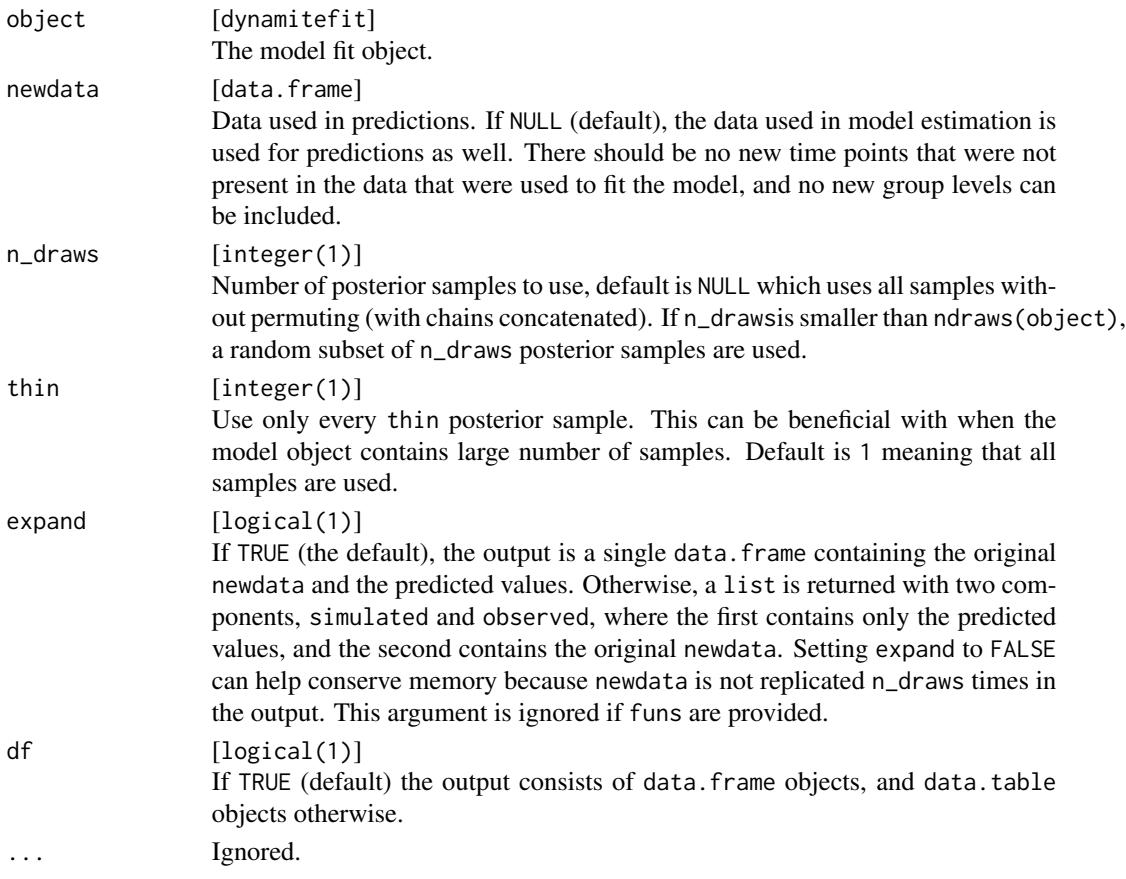

# Value

A data.frame containing the fitted values.

# See Also

Obtaining predictions [predict.dynamitefit\(](#page-50-1))

#### Examples

```
data.table::setDTthreads(1) # For CRAN
fitted(gaussian_example_fit, n_draws = 2L)
set.seed(1)
# Please update your rstan and StanHeaders installation before running
# on Windows
if (!identical(.Platform$OS.type, "windows")) {
 fit <- dynamite(
   dformula = obs(LakeHuron \sim 1, "gaussian") + lags(),data = data.frame(LakeHuron, time = seq_len(length(LakeHuron)), id = 1),
    time = "time",
   group = "id",chains = 1,
   refresh = <math>0</math>)
 if (requireNamespace("dplyr") &&
    requireNamespace("tidyr") &&
   base::getRversion() >= "4.1.0") {
    # One-step ahead samples (fitted values) from the posterior
    # (first time point is fixed due to lag in the model):
    fitted(fit) |>
      dplyr::filter(time > 2) |>
      ggplot2::ggplot(ggplot2::aes(time, LakeHuron_fitted, group = .draw)) +
      ggplot2::geom\_line(alpha = 0.5) +# observed values
      ggplot2::geom_line(ggplot2::aes(y = LakeHuron), colour = "tomato") +
      ggplot2::theme_bw()
    # Posterior predictive distribution given the first time point:
   predict(fit, type = "mean") |>
      dplyr::filter(time > 2) |>
      ggplot2::ggplot(ggplot2::aes(time, LakeHuron_mean, group = .draw)) +
      ggplot2::geom\_line(alpha = 0.5) +# observed values
      ggplot2::geom_line(ggplot2::aes(y = LakeHuron), colour = "tomato") +
      ggplot2::theme_bw()
 }
}
```
<span id="page-27-1"></span>gaussian\_example *Simulated Data of a Gaussian Response*

#### **Description**

Simulated data containing a Gaussian response variable y with two covariates. The dataset was generated from a model with time-varying effects of covariate x and the lagged value of the re-

<span id="page-27-0"></span>

# <span id="page-28-0"></span>gaussian\_example\_fit 29

sponse variable, time-varying intercept, and time-invariant effect of covariate z. The time-varying coefficients vary according to a spline with 20 degrees of freedom.

#### Usage

gaussian\_example

# Format

A data frame with 3000 rows and 5 variables:

- y The response variable.
- x A continuous covariate.
- z A binary covariate.
- id Variable defining individuals (1 to 50).

time Variable defining the time point of the measurement (1 to 30).

#### Source

The data was generated via gaussian\_example.R in [https://github.com/ropensci/dynamite/](https://github.com/ropensci/dynamite/tree/main/data-raw/) [tree/main/data-raw/](https://github.com/ropensci/dynamite/tree/main/data-raw/)

# See Also

Example models [categorical\\_example](#page-10-1), [categorical\\_example\\_fit](#page-11-1), [gaussian\\_example\\_fit](#page-28-1), [multichannel\\_example](#page-43-1), [multichannel\\_example\\_fit](#page-44-1)

<span id="page-28-1"></span>gaussian\_example\_fit *Model Fit for the Simulated Data of a Gaussian Response*

# Description

A dynamitefit object obtained by running dynamite on the gaussian\_example dataset as

```
set.seed(1)
library(dynamite)
gaussian_example_fit <- dynamite(
  obs(y ~ -1 + z + varying(~ x + lag(y)) + random(~1), family = "gaussian") +
    random\_spec() + splines(df = 20),
  data = gaussian_example,
  time = "time",
  group = "id",iter = 2000,
 warmup = 1000,
  thin = 10,
  chains = 2,
  cores = 2,
```

```
refresh = 0,
  save_warmup = FALSE,
 pars = c("omega_alpha_1_y", "omega_raw_alpha_y", "nu_raw", "nu", "L",
    "sigma_nu", "a_y"),
  include = FALSE
\mathcal{E}
```
Note the very small number of samples due to size restrictions on CRAN.

#### Usage

gaussian\_example\_fit

#### Format

A dynamitefit object.

#### Source

The data was generated via gaussian\_example\_fit.R in [https://github.com/ropensci/dynami](https://github.com/ropensci/dynamite/tree/main/data-raw/)te/ [tree/main/data-raw/](https://github.com/ropensci/dynamite/tree/main/data-raw/)

# See Also

Example models [categorical\\_example](#page-10-1), [categorical\\_example\\_fit](#page-11-1), [gaussian\\_example](#page-27-1), [multichannel\\_example](#page-43-1), [multichannel\\_example\\_fit](#page-44-1)

<span id="page-29-1"></span>get\_code *Extract the Stan Code of the* dynamite *Model*

# Description

Returns the Stan code of the model. Mostly useful for debugging or for building a customized version of the model.

#### Usage

```
get\_code(x, \ldots)## S3 method for class 'dynamiteformula'
get\_code(x, data, time, group = NULL, blocks = NULL, ...)## S3 method for class 'dynamitefit'
get\_code(x, blocks = NULL, ...)
```
<span id="page-29-0"></span>

#### <span id="page-30-0"></span>get\_code 31

#### Arguments

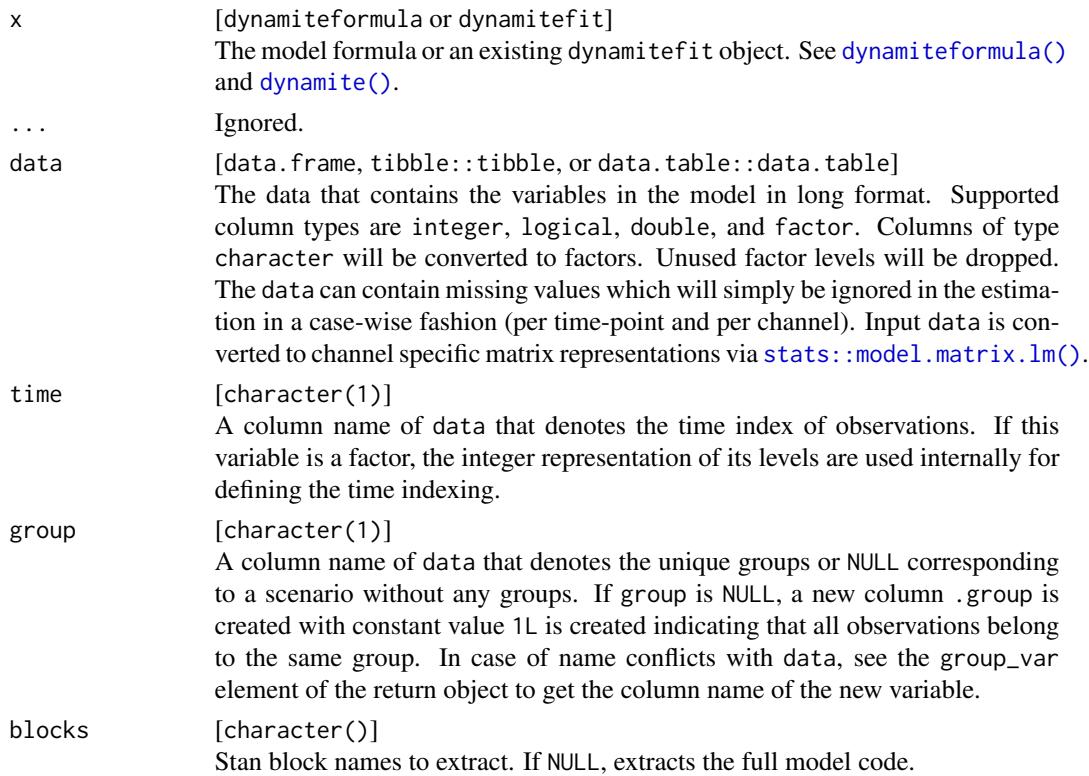

# Value

The Stan model blocks as a character string.

# See Also

```
as.data.frame.dynamitefit(as.data.table.dynamitefit(as_draws_df.dynamitefit(),
coef.dynamitefit(), confint.dynamitefit(), dynamite(), get_data(), get_parameter_dims(),
get_parameter_names(), get_parameter_types(), ndraws.dynamitefit(), nobs.dynamitefit()
```
#### Examples

```
data.table::setDTthreads(1) # For CRAN
d <- data.frame(y = rnorm(10), x = 1:10, time = 1:10, id = 1)
cat(get\_code(obs(y \sim x, family = "gaussian"),data = d, time = "time", group = "id"))
# same as
cat(dynamite(obs(y \sim x, family = "gaussian"),data = d, time = "time", group = "id",debug = list(model_code = TRUE, no_compile = TRUE)
)$model_code)
```
<span id="page-31-1"></span><span id="page-31-0"></span>

# Description

Returns the input data to the Stan model. Mostly useful for debugging.

# Usage

```
get_data(x, ...)
## S3 method for class 'dynamiteformula'
get_data(x, data, time, group = NULL, ...)## S3 method for class 'dynamitefit'
get_data(x, ...)
```
# Arguments

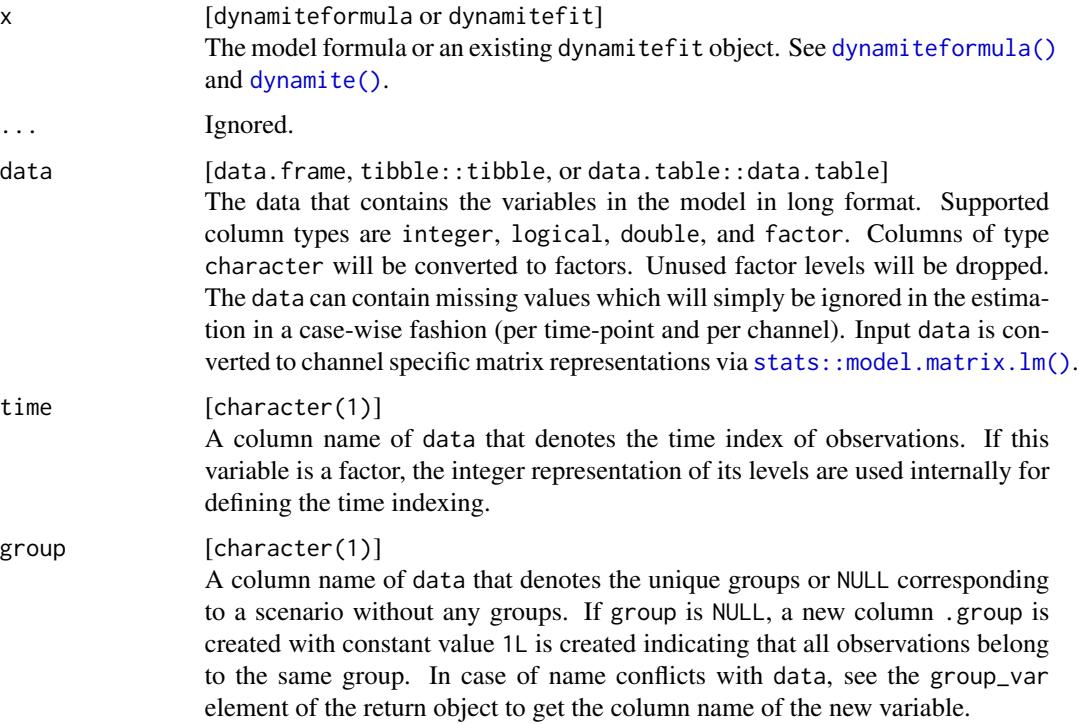

#### Value

A list containing the input data to Stan.

# <span id="page-32-0"></span>get\_parameter\_dims 33

#### See Also

```
Model outputs as.data.frame.dynamitefit(), as.data.table.dynamitefit(), as_draws_df.dynamitefit(),
coef.dynamitefit(), confint.dynamitefit(), dynamite(), get_code(), get_parameter_dims(),
get_parameter_names(), get_parameter_types(), ndraws.dynamitefit(), nobs.dynamitefit()
```
#### Examples

```
data.table::setDTthreads(1) # For CRAN
d <- data.frame(y = rnorm(10), x = 1:10, time = 1:10, id = 1)
str(get_data(obs(y \sim x, family = "gaussian"),
  data = d, time = "time", group = "id"))
```
<span id="page-32-1"></span>get\_parameter\_dims *Get Parameter Dimensions of the* dynamite *Model*

#### Description

Extracts the names and dimensions of all parameters used in the dynamite model. See also [get\\_parameter\\_types\(\)](#page-34-1) and [get\\_parameter\\_names\(\)](#page-33-1). The returned dimensions match those of the stanfit element of the dynamitefit object. When applied to dynamiteformula objects, the model is compiled and sampled for 1 iteration to get the parameter dimensions.

#### Usage

```
get_parameter_dims(x, ...)
## S3 method for class 'dynamiteformula'
get_parameter_dims(x, data, time, group = NULL, ...)
## S3 method for class 'dynamitefit'
get_parameter_dims(x, ...)
```
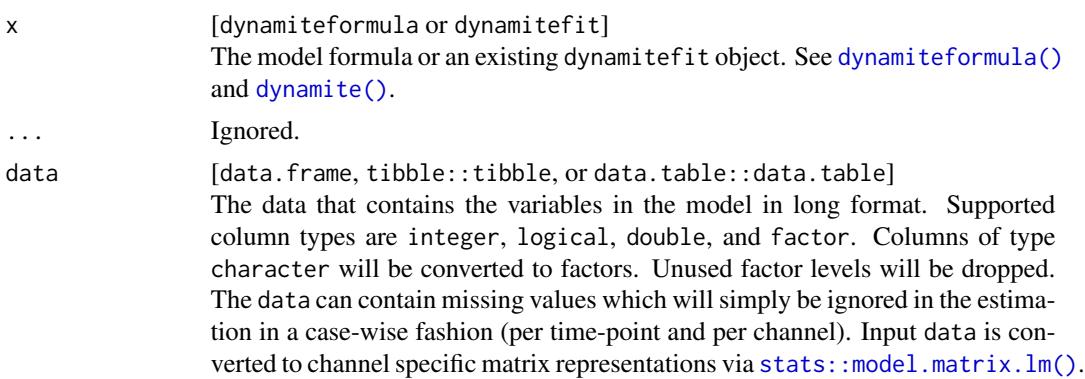

<span id="page-33-0"></span>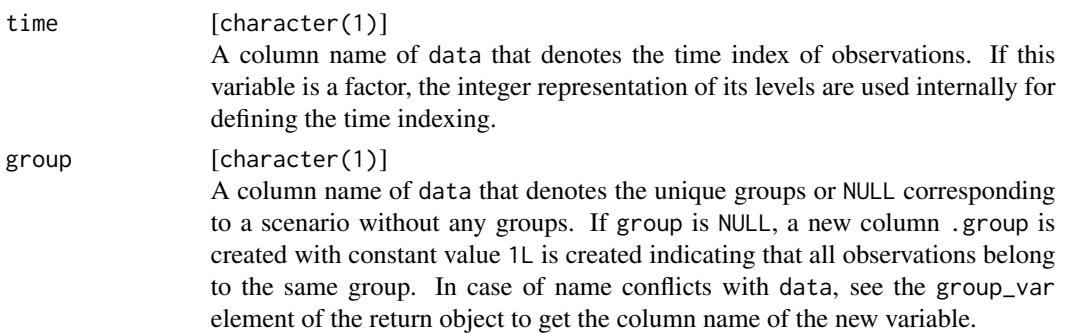

# Value

A named list with all parameter dimensions of the input model.

# See Also

```
Model outputs as.data.frame.dynamitefit(), as.data.table.dynamitefit(), as_draws_df.dynamitefit(),
coef.dynamitefit(), confint.dynamitefit(), dynamite(), get_code(), get_data(), get_parameter_names(),
get_parameter_types(), ndraws.dynamitefit(), nobs.dynamitefit()
```
#### Examples

```
data.table::setDTthreads(1) # For CRAN
get_parameter_dims(multichannel_example_fit)
```
<span id="page-33-1"></span>get\_parameter\_names *Get Parameter Names of the* dynamite *Model*

# Description

Extracts all parameter names of used in the dynamitefit object.

# Usage

```
get_parameter_names(x, types = NULL, ...)
## S3 method for class 'dynamitefit'
```
get\_parameter\_names(x, types = NULL, ...)

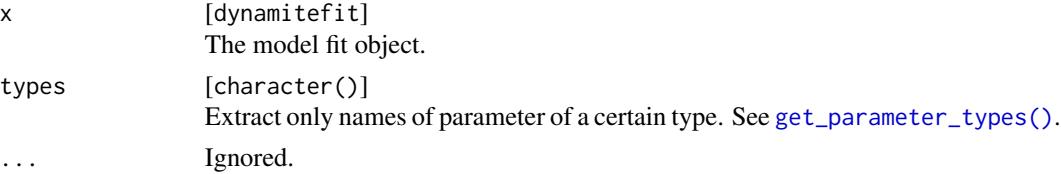

# <span id="page-34-0"></span>Details

The naming of parameters generally follows style where the name starts with the parameter type (e.g. beta for time-invariant regression coefficient), followed by underscore and the name of the response variable, and in case of time-invariant, time-varying or random effect, the name of the predictor. An exception to this is spline coefficients omega, which also contain the number denoting the knot number.

# Value

A character vector with parameter names of the input model.

#### See Also

```
Model outputs as.data.frame.dynamitefit(), as.data.table.dynamitefit(), as_draws_df.dynamitefit(),
coef.dynamitefit(), confint.dynamitefit(), dynamite(), get_code(), get_data(), get_parameter_dims(),
get_parameter_types(), ndraws.dynamitefit(), nobs.dynamitefit()
```
#### Examples

```
data.table::setDTthreads(1) # For CRAN
get_parameter_names(multichannel_example_fit)
```
<span id="page-34-1"></span>get\_parameter\_types *Get Parameter Types of the* dynamite *Model*

#### Description

Extracts all parameter types of used in the dynamitefit object. See [as.data.frame.dynamitefit\(\)](#page-3-1) for explanations of different types.

#### Usage

```
get_parameter_types(x, ...)
```
## S3 method for class 'dynamitefit' get\_parameter\_types(x, ...)

#### Arguments

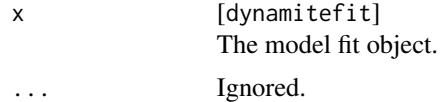

# Value

A character vector with all parameter types of the input model.

# See Also

```
Model outputs as.data.frame.dynamitefit(), as.data.table.dynamitefit(), as_draws_df.dynamitefit(),
coef.dynamitefit(), confint.dynamitefit(), dynamite(), get_code(), get_data(), get_parameter_dims(),
get_parameter_names(), ndraws.dynamitefit(), nobs.dynamitefit()
```
#### Examples

data.table::setDTthreads(1) # For CRAN get\_parameter\_types(multichannel\_example\_fit)

<span id="page-35-1"></span>

```
get_priors Get Prior Definitions of a dynamite Model
```
# Description

Extracts the priors used in the dynamite model as a data frame. You can then alter the priors by changing the contents of the prior column and supplying this data frame to dynamite function using the argument priors. See vignettes for details.

#### Usage

```
get_priors(x, ...)
## S3 method for class 'dynamiteformula'
get\_priors(x, data, time, group = NULL, ...)## S3 method for class 'dynamitefit'
get_priors(x, ...)
```
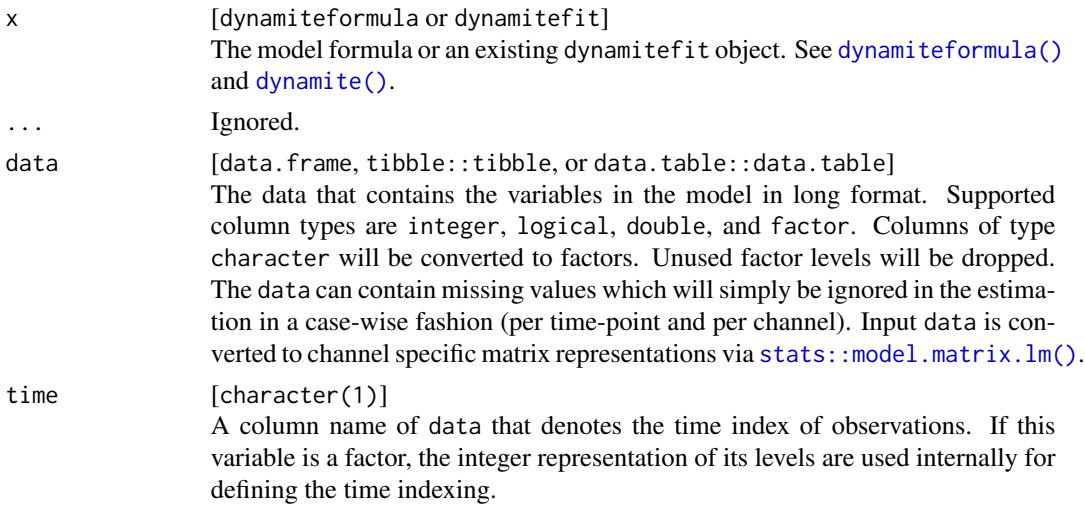

<span id="page-35-0"></span>

<span id="page-36-0"></span>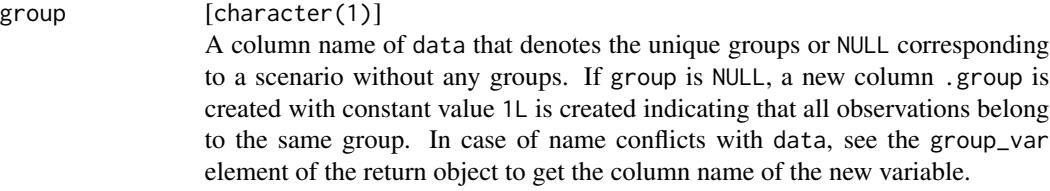

# Value

A data.frame containing the prior definitions.

# Note

Only the prior column of the output should be altered when defining the user-defined priors for dynamite.

# See Also

Model fitting [dynamice\(](#page-14-1)), [dynamite\(](#page-17-1)), [update.dynamitefit\(](#page-57-1))

# Examples

```
data.table::setDTthreads(1) # For CRAN
d <- data.frame(y = rnorm(10), x = 1:10, time = 1:10, id = 1)
get\_priors(obs(y \sim x, family = "gaussian"),data = d, time = "time", group = "id")
```
<span id="page-36-1"></span>hmc\_diagnostics *HMC Diagnostics for a* dynamite *Model*

# Description

Prints the divergences, saturated treedepths, and low E-BFMI warnings.

#### Usage

```
hmc_diagnostics(x, ...)
```

```
## S3 method for class 'dynamitefit'
hmc_diagnostics(x, ...)
```
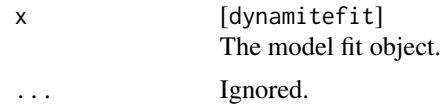

# <span id="page-37-0"></span>Value

Returns x (invisibly). data.table::setDTthreads(1) # For CRAN hmc\_diagnostics(gaussian\_example\_fit)

#### See Also

Model diagnostics [lfo\(](#page-39-1)), [loo.dynamitefit\(](#page-41-1)), [mcmc\\_diagnostics\(](#page-42-1))

<span id="page-37-1"></span>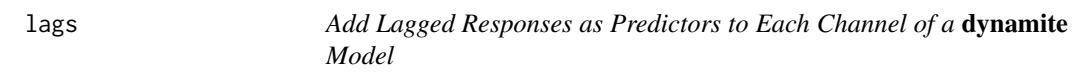

# Description

Adds the lagged value of the response of each channel specified via [dynamiteformula\(\)](#page-22-1) as a predictor to each channel. The added predictors can be either time-varying or time-invariant.

# Usage

 $lags(k = 1L, type = c("fixed", "varying", "random"))$ 

#### Arguments

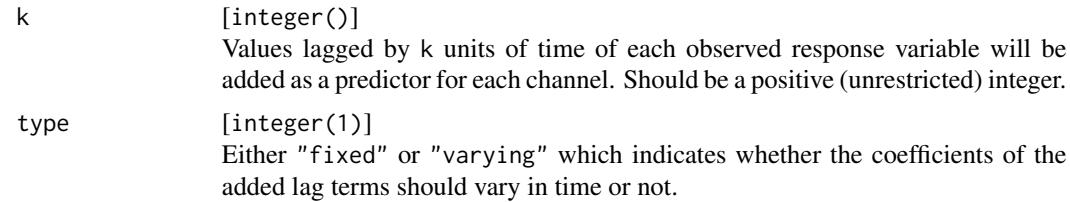

#### Value

An object of class lags.

#### See Also

Model formula construction [dynamite\(](#page-17-1)), [dynamiteformula\(](#page-22-1)), [lfactor\(](#page-38-1)), [random\\_spec\(](#page-54-1)), [splines\(](#page-55-1))

# Examples

```
data.table::setDTthreads(1) # For CRAN
obs(y \sim -1 + varying(\simx), family = "gaussian") +
  lags(type = "varying") + splines(df = 20)# A two-channel categorical model with time-invariant predictors
# here, lag terms are specified manually
obs(x - z + \text{lag}(x) + \text{lag}(y)), family = "categorical") +
  obs(y \sim z + \text{lag}(x) + \text{lag}(y)), family = "categorical")
```
#### <span id="page-38-0"></span>lfactor 39

```
# The same categorical model as above, but with the lag terms
# added using 'lags'
obs(x \sim z, family = "categorical") +
  obs(y \sim z, family = "categorical") +
  lags(type = "fixed")
```
<span id="page-38-1"></span>lfactor *Define a Common Latent Factor for the* dynamite *Model.*

# Description

This function can be used as part of a [dynamiteformula\(\)](#page-22-1) to define a common latent factor component. The latent factor is modeled as a spline similarly as a time-varying intercept, but instead of having equal effect on each group, there is an additional loading variable for each group so that in the linear predictor we have a term  $\lambda_i \psi_t$  for each group *i*.

#### Usage

```
lfactor(
  responses = NULL,
  nonzero_lambda = TRUE,
  correlated = TRUE,
  noncentered_psi = FALSE,
  flip_sign = TRUE
)
```
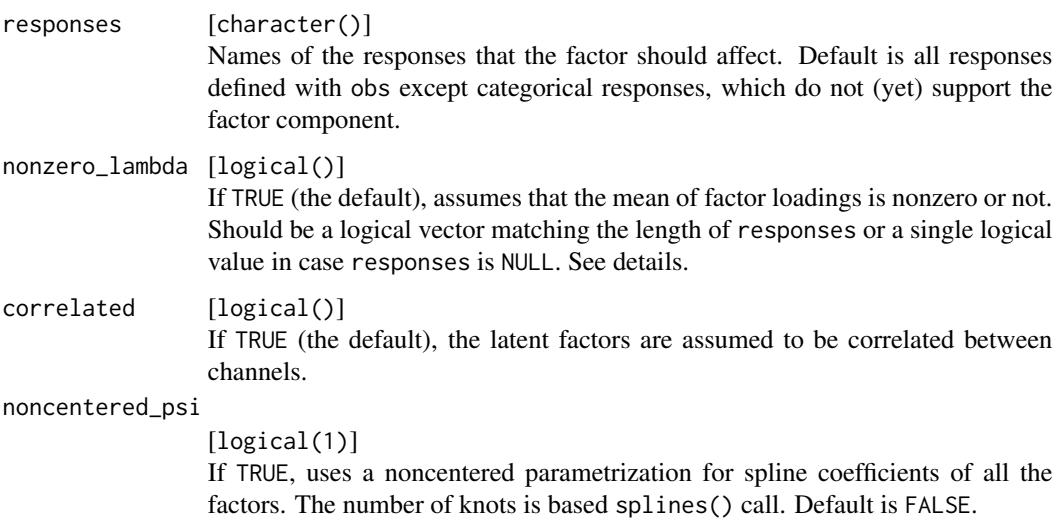

# <span id="page-39-0"></span>flip\_sign [logical(1)] If TRUE (default), try to avoid multimodality due to sign-switching by defining the sign of  $\lambda$  and  $\psi$  based on the mean of  $\omega_1, \ldots, \omega_D$  coefficients. This only affects channels with nonzero\_lambda = FALSE. If the true mean of  $\omega s$  is close to zero, this might not help, in which case it is better to set flip\_sign = FALSE and post-process the samples in other ways (or use only one chain and/or suitable initial values). This argument is common to all factors.

# Value

An object of class latent\_factor.

#### See Also

Model formula construction [dynamite\(](#page-17-1)), [dynamiteformula\(](#page-22-1)), [lags\(](#page-37-1)), [random\\_spec\(](#page-54-1)), [splines\(](#page-55-1))

#### Examples

```
data.table::setDTthreads(1) # For CRAN
# three channel model with common factor affecting for responses x and y
obs(y \sim 1, family = "gaussian") +
  obs(x \sim 1, family = "poisson") +
  obs(z \sim 1, family = "gaussian") +
  lfactor(
    responses = c("y", "x"), nonzero_lambda = c(TRUE, FALSE),
    correlated = TRUE, noncentered_psi = FALSE
  \lambda
```
<span id="page-39-1"></span>lfo *Approximate Leave-Future-Out (LFO) Cross-validation*

# Description

Estimates the leave-future-out (LFO) information criterion for dynamite models using Pareto smoothed importance sampling.

### Usage

 $lfo(x, \ldots)$ 

## S3 method for class 'dynamitefit'  $lfo(x, L, verbose = TRUE, k_threshold = 0.7, ...)$ 

# <span id="page-40-0"></span>**Arguments**

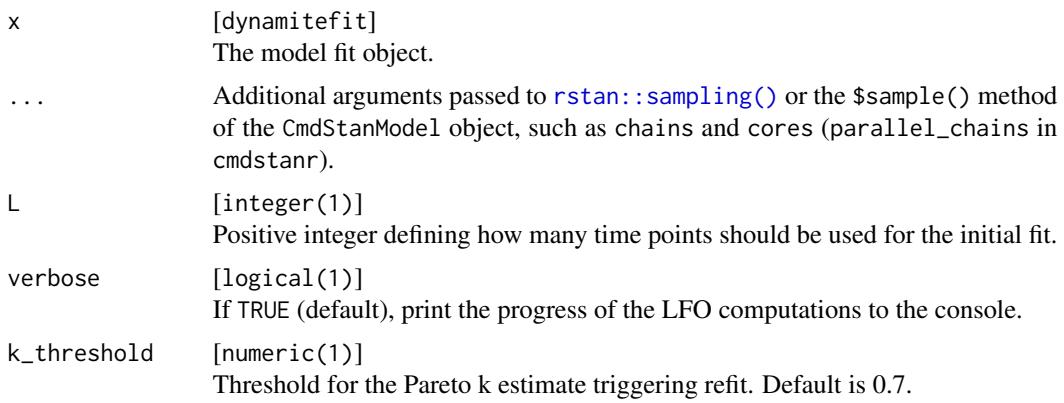

# Details

For multichannel models, the log-likelihoods of all channels are combined. For models with groups, expected log predictive densities (ELPDs) are computed independently for each group, but the reestimation of the model is triggered if Pareto k values of any group exceeds the threshold.

# Value

An lfo object which is a list with the following components:

• ELPD

Expected log predictive density estimate.

• ELPD\_SE

Standard error of ELPD. This is a crude approximation which does not take into account potential serial correlations.

• pareto\_k Pareto k values.

• refits Time points where model was re-estimated.

 $\bullet$   $\vdash$ 

L value used in the LFO estimation.

• k\_threshold

Threshold used in the LFO estimation.

#### References

Paul-Christian Bürkner, Jonah Gabry, and Aki Vehtari (2020). Approximate leave-future-out crossvalidation for Bayesian time series models, Journal of Statistical Computation and Simulation, 90:14, 2499-2523.

# See Also

Model diagnostics [hmc\\_diagnostics\(](#page-36-1)), [loo.dynamitefit\(](#page-41-1)), [mcmc\\_diagnostics\(](#page-42-1))

# Examples

```
data.table::setDTthreads(1) # For CRAN
# Please update your rstan and StanHeaders installation before running
# on Windows
if (!identical(.Platform$OS.type, "windows")) {
 # this gives warnings due to the small number of iterations
 out <- suppressWarnings(
   1fo(gaussian_example\_fit, L = 20, chains = 1, cores = 1))
 out$ELPD
 out$ELPD_SE
 plot(out)
}
```
<span id="page-41-1"></span>loo.dynamitefit *Approximate Leave-One-Out (LOO) Cross-validation*

#### Description

Estimates the leave-one-out (LOO) information criterion for dynamite models using Pareto smoothed importance sampling with the loo package.

#### Usage

## S3 method for class 'dynamitefit'  $loo(x, separate{\_}channels = FALSE, thin = 1L, ...)$ 

# Arguments

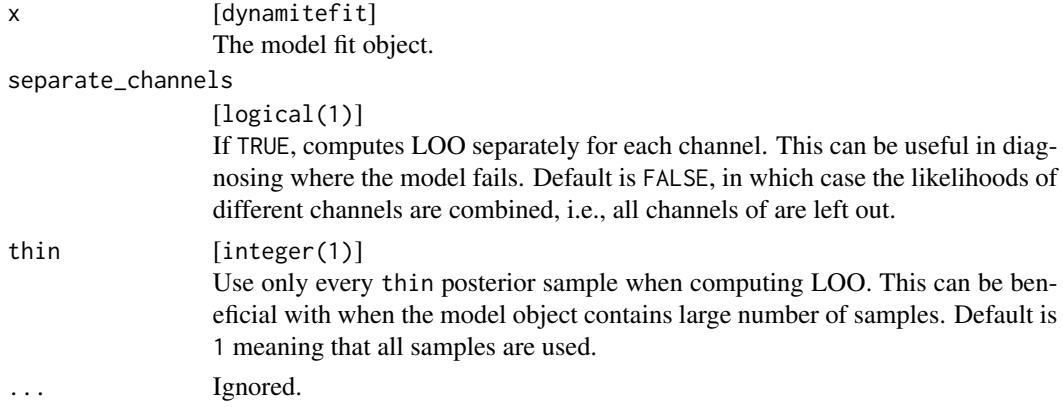

# Value

An output from [loo::loo\(\)](#page-0-0) or a list of such outputs (if separate\_channels was TRUE).

<span id="page-41-0"></span>

# <span id="page-42-0"></span>mcmc\_diagnostics 43

#### References

Aki Vehtari, Andrew, Gelman, and Johah Gabry (2017). Practical Bayesian model evaluation using leave-one-out cross-validation and WAIC. Statistics and Computing. 27(5), 1413–1432.

# See Also

Model diagnostics [hmc\\_diagnostics\(](#page-36-1)), [lfo\(](#page-39-1)), [mcmc\\_diagnostics\(](#page-42-1))

#### Examples

```
data.table::setDTthreads(1) # For CRAN
# Please update your rstan and StanHeaders installation before running
# on Windows
if (!identical(.Platform$OS.type, "windows")) {
 # this gives warnings due to the small number of iterations
 suppressWarnings(loo(gaussian_example_fit))
 suppressWarnings(loo(gaussian_example_fit, separate_channels = TRUE))
}
```
<span id="page-42-1"></span>mcmc\_diagnostics *Diagnostic Values of a* dynamite *Model*

#### Description

Prints HMC diagnostics and lists parameters with smallest effective sample sizes and largest Rhat values. See [hmc\\_diagnostics\(\)](#page-36-1) and [posterior::default\\_convergence\\_measures\(\)](#page-0-0) for details.

#### Usage

```
mcmc_diagnostics(x, ...)
```
## S3 method for class 'dynamitefit'  $mcmc\_diagonostics(x, n = 3L, ...)$ 

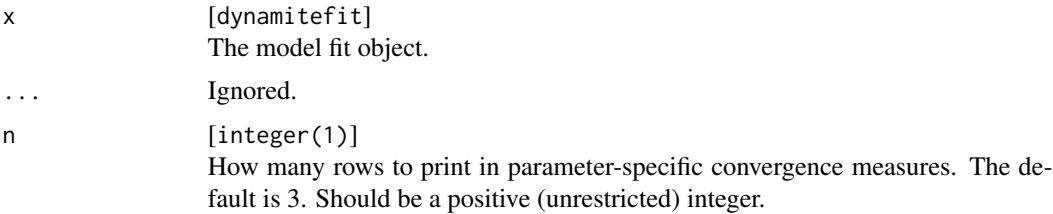

#### <span id="page-43-0"></span>Value

Returns x (invisibly).

# See Also

Model diagnostics [hmc\\_diagnostics\(](#page-36-1)), [lfo\(](#page-39-1)), [loo.dynamitefit\(](#page-41-1))

# Examples

data.table::setDTthreads(1) # For CRAN mcmc\_diagnostics(gaussian\_example\_fit)

<span id="page-43-1"></span>multichannel\_example *Simulated Multivariate Panel Data*

# Description

A simulated multichannel data containing multiple individuals with multiple response variables of different distributions.

# Usage

```
multichannel_example
```
#### Format

A data frame with 3000 rows and 5 variables:

id Variable defining individuals (1 to 50).

time Variable defining the time point of the measurement (1 to 20).

g Response variable following gaussian distribution.

- p Response variable following Poisson distribution.
- b Response variable following Bernoulli distribution.

#### Source

The data was generated via multichannel\_example.R in [https://github.com/ropensci/dynami](https://github.com/ropensci/dynamite/tree/main/data-raw/)te/ [tree/main/data-raw/](https://github.com/ropensci/dynamite/tree/main/data-raw/)

#### See Also

Example models [categorical\\_example](#page-10-1), [categorical\\_example\\_fit](#page-11-1), [gaussian\\_example](#page-27-1), [gaussian\\_example\\_fit](#page-28-1), [multichannel\\_example\\_fit](#page-44-1)

<span id="page-44-1"></span><span id="page-44-0"></span>multichannel\_example\_fit

*Model Fit for the Simulated Multivariate Panel Data*

#### Description

A dynamitefit object obtained by running dynamite on the multichannel\_example dataset as

```
set.seed(1)
library(dynamite)
f <- obs(g - lag(g) + lag(logp)), family = "gaussian") +
 obs(p - lag(g) + lag(logp) + lag(b), family = "poisson") +obs(b \sim lag(b) * lag(logp) + lag(b) * lag(g), family = "bernoulli") +aux(numeric(logp) \sim log(p + 1))multichannel_example_fit <- dynamite(
  f,
 data = multichannel_example,
 time = "time",
  group = "id",chains = 1,
  cores = 1,
  iter = 2000,
 warmup = 1000,
  init = 0,
  refresh = 0,
  thin = 5,
  save_warmup = FALSE
)
```
Note the small number of samples due to size restrictions on CRAN.

#### Usage

multichannel\_example\_fit

# Format

A dynamitefit object.

#### Source

THe data was generated via multichannel\_example\_fit.R in [https://github.com/ropensci/](https://github.com/ropensci/dynamite/tree/main/data-raw/) [dynamite/tree/main/data-raw/](https://github.com/ropensci/dynamite/tree/main/data-raw/)

# See Also

Example models [categorical\\_example](#page-10-1), [categorical\\_example\\_fit](#page-11-1), [gaussian\\_example](#page-27-1), [gaussian\\_example\\_fit](#page-28-1), [multichannel\\_example](#page-43-1)

<span id="page-45-1"></span><span id="page-45-0"></span>ndraws.dynamitefit *Return the Number of Posterior Draws of a* dynamitefit *Object*

# Description

Return the Number of Posterior Draws of a dynamitefit Object

#### Usage

```
## S3 method for class 'dynamitefit'
ndraws(x)
```
#### Arguments

x [dynamitefit] The model fit object.

### Value

Number of posterior draws as a single integer value.

#### See Also

```
Model outputs as.data.frame.dynamitefit(), as.data.table.dynamitefit(), as_draws_df.dynamitefit(),
coef.dynamitefit(), confint.dynamitefit(), dynamite(), get_code(), get_data(), get_parameter_dims(),
get_parameter_names(), get_parameter_types(), nobs.dynamitefit()
```
# Examples

```
data.table::setDTthreads(1) # For CRAN
ndraws(gaussian_example_fit)
```
<span id="page-45-2"></span>nobs.dynamitefit *Extract the Number of Observations Used to Fit a* dynamite *Model*

#### Description

Extract the Number of Observations Used to Fit a dynamite Model

#### Usage

```
## S3 method for class 'dynamitefit'
nobs(object, ...)
```
# <span id="page-46-0"></span>plot.dynamitefit 47

#### **Arguments**

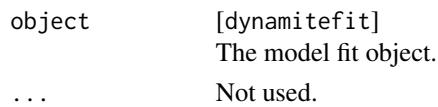

# Value

Total number of non-missing observations as an integer.

#### See Also

```
Model outputs as.data.frame.dynamitefit(), as.data.table.dynamitefit(), as_draws_df.dynamitefit(),
coef.dynamitefit(), confint.dynamitefit(), dynamite(), get_code(), get_data(), get_parameter_dims(),
get_parameter_names(), get_parameter_types(), ndraws.dynamitefit()
```
# Examples

data.table::setDTthreads(1) # For CRAN nobs(gaussian\_example\_fit)

<span id="page-46-1"></span>plot.dynamitefit *Plots for* dynamitefit *Objects*

#### Description

Produces the traceplots and the density plots of the model parameters. Can also be used to plot the time-varying and time-invariant parameters of the model along with their posterior intervals. See the plot\_type argument for details on available plots.

# Usage

```
## S3 method for class 'dynamitefit'
plot(
  x,
 plot_type = c("default", "trace", "dag"),
  types = NULL,parameters = NULL,
  responses = NULL,
  groups = NULL,
  times = NULL,
  level = 0.05,
  alpha = 0.5,
  facet = TRUE,scales = c("fixed", "free"),
  n_params = NULL,
  ...
)
```
<span id="page-47-0"></span>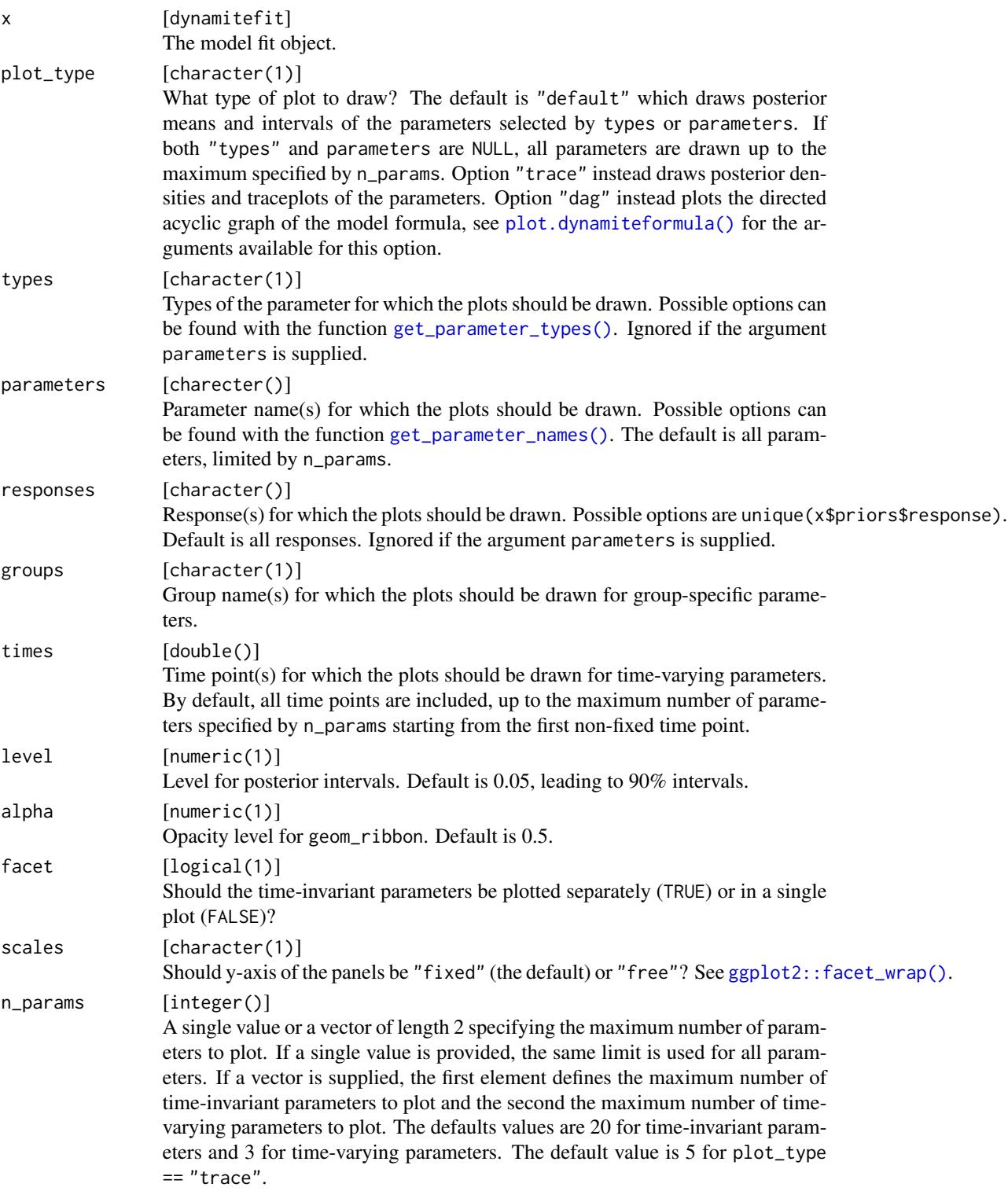

# <span id="page-48-0"></span>plot.dynamiteformula 49

... Arguments passed to [plot.dynamiteformula\(\)](#page-48-1) when using plot\_type = "dag".

#### Value

A ggplot object.

# See Also

Drawing plots [plot.dynamiteformula\(](#page-48-1))

# Examples

```
data.table::setDTthreads(1) # For CRAN
plot(gaussian_example_fit, type = "beta")
```
<span id="page-48-1"></span>plot.dynamiteformula *Plot the Model Structure as a Directed Acyclic Graph (DAG)*

# Description

Plot a snapshot of the model structure at a specific time point with a window of the highest-order lag dependency both into the past and the future as a directed acyclic graph (DAG). Only response variables are shown in the plot. This function can also produce a TikZ code of the DAG to be used in reports and publications.

# Usage

```
## S3 method for class 'dynamiteformula'
plot(
  x,
  show_auxiliary = TRUE,
  show_covariates = FALSE,
  tikz = FALSE,vertex_size = 0.25,
  label\_size = 18,...
\mathcal{E}
```
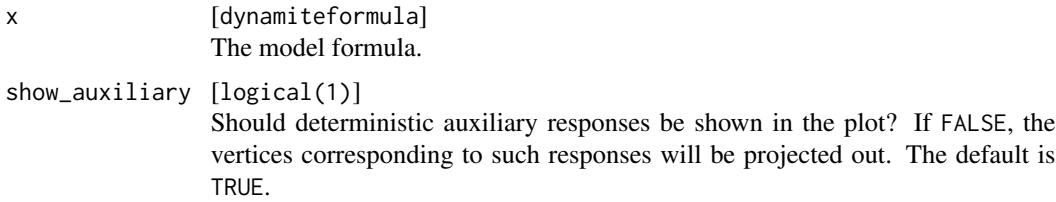

<span id="page-49-0"></span>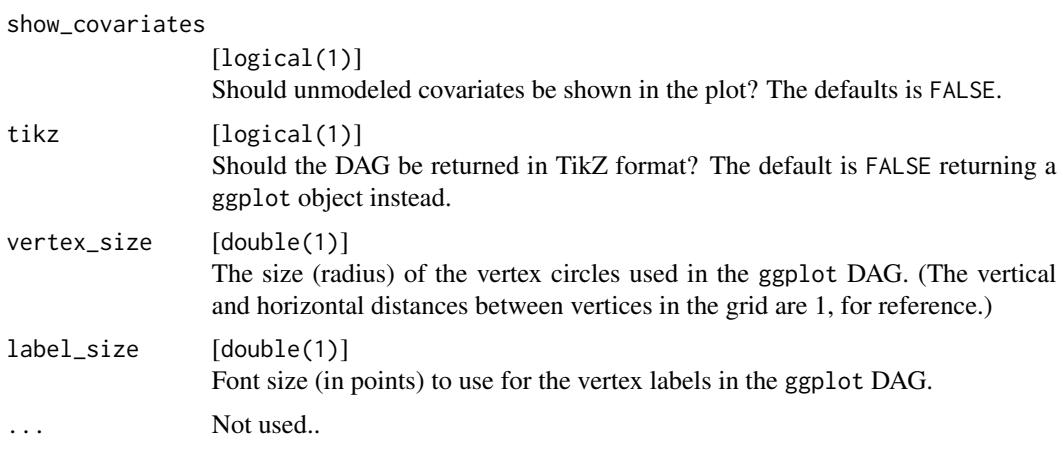

# Value

A ggplot object, or a character string if tikz = TRUE.

#### See Also

Drawing plots [plot.dynamitefit\(](#page-46-1))

# Examples

```
data.table::setDTthreads(1) # For CRAN
multichannel_formula <- obs(g \sim lag(g) + lag(logp), family = "gaussian") +
  obs(p - lag(g) + lag(logp) + lag(b), family = "poisson") +obs(b \sim lag(b) \star lag(logp) + lag(b) \star lag(g), family = "bernoulli") +
  aux(numeric(logp) \sim log(p + 1))# A ggplot
plot(multichannel_formula)
# TikZ format
plot(multichannel_formula, tikz = TRUE)
```
plot.lfo *Diagnostic Plot for Pareto k Values from LFO*

# Description

Plots Pareto k values per each time point (with one point per group), together with a horizontal line representing the used threshold.

#### Usage

```
## S3 method for class 'lfo'
plot(x, \ldots)
```
### <span id="page-50-0"></span>Arguments

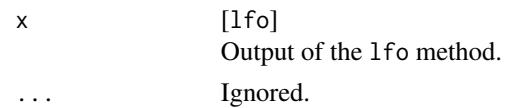

# Value

A ggplot object.

# Examples

```
data.table::setDTthreads(1) # For CRAN
```

```
# Please update your rstan and StanHeaders installation before running
# on Windows
if (!identical(.Platform$OS.type, "windows")) {
 # This gives warnings due to the small number of iterations
 plot(suppressWarnings(
   lfo(gaussian_example_fit, L = 20, chains = 1, cores = 1)
 ))
}
```
<span id="page-50-1"></span>predict.dynamitefit *Predict Method for a* dynamite *Model*

# Description

Obtain counterfactual predictions for a dynamitefit object.

#### Usage

```
## S3 method for class 'dynamitefit'
predict(
  object,
  newdata = NULL,
  type = c("response", "mean", "link"),
  funs = list(),
  impute = c("none", "locf", "nocb"),
  new_levels = c("none", "bootstrap", "gaussian", "original"),
  global_fixed = FALSE,
  n_draws = NULL,
  thin = 1,
  expand = TRUE,df = TRUE,...
\mathcal{E}
```
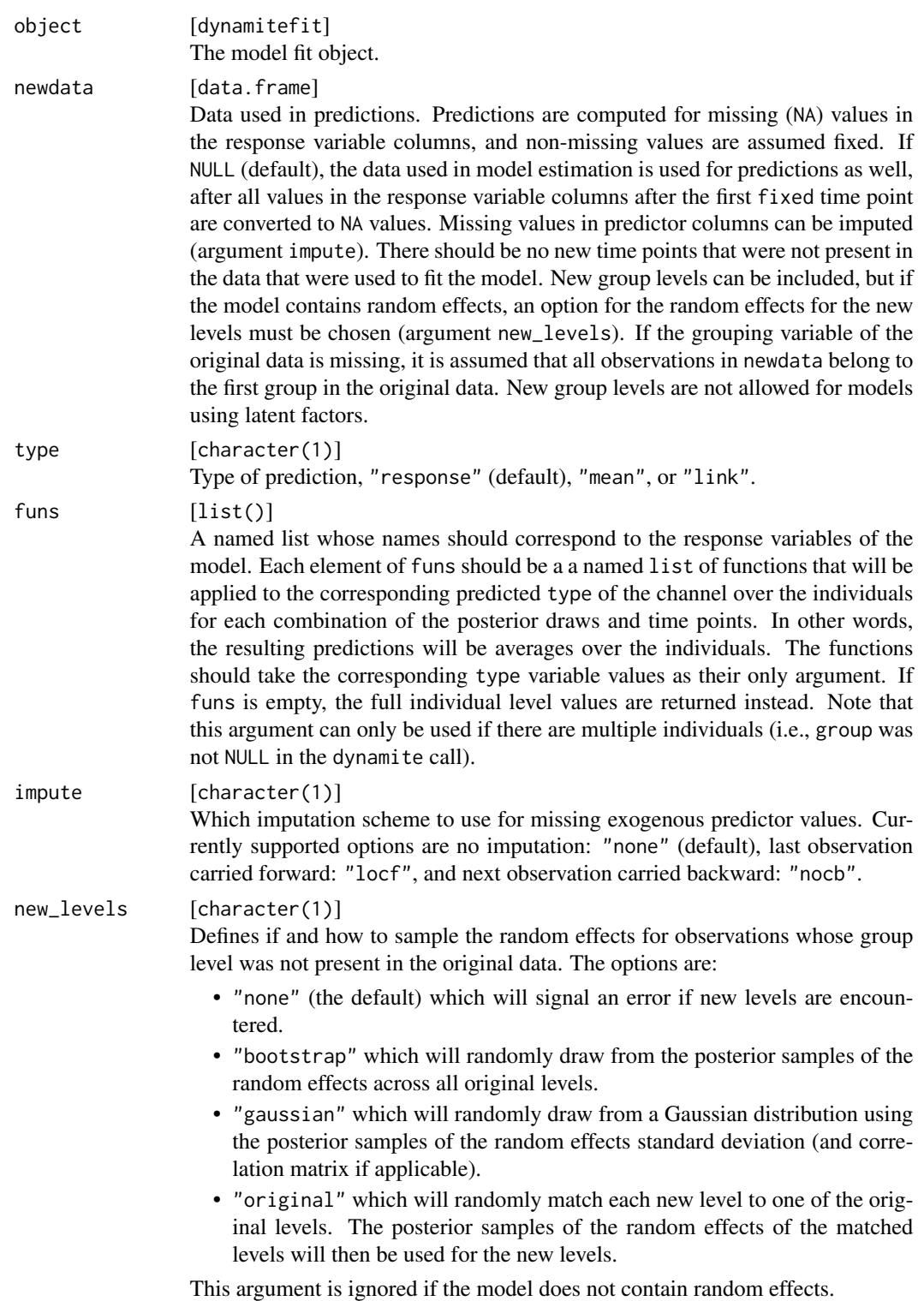

<span id="page-52-0"></span>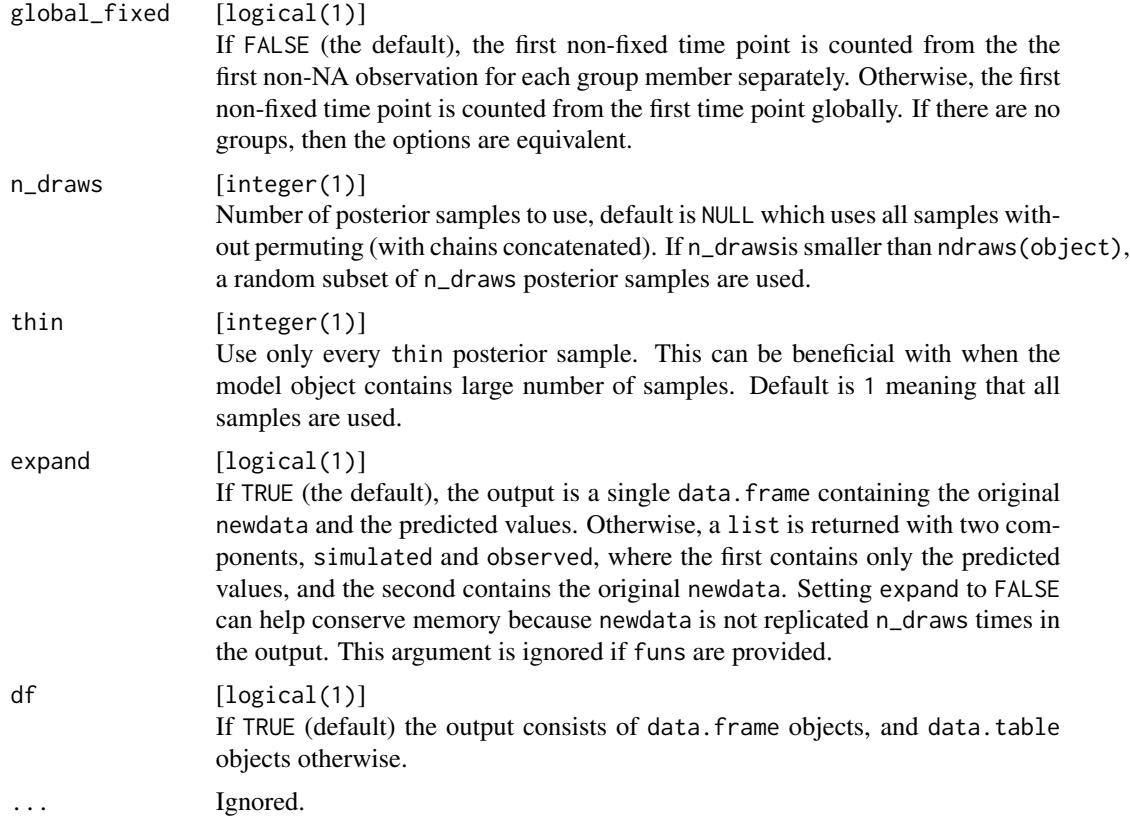

# Details

Note that forecasting (i.e., predictions for time indices beyond the last time index in the original data) is not supported by the **dynamite** package. However, such predictions can be obtained by augmenting the original data with NA values before model estimation.

#### Value

A data.frame containing the predicted values or a list of two data.frames. See the expand argument for details. Note that the .draw column is not the same as .draw from as.data.frame and as\_draws methods as predict uses permuted samples. A mapping between these variables can be done using information in object\$stanfit@sim\$permutation.

#### See Also

Obtaining predictions [fitted.dynamitefit\(](#page-25-1))

# Examples

```
data.table::setDTthreads(1) # For CRAN
out <- predict(gaussian_example_fit, type = "response", n_draws = 2L)
head(out)
```

```
# using summary functions
sumr <- predict(multichannel_example_fit, type = "mean",
  funs = list(g = list(m = mean, s = sd), b = list(sum = sum)),n_{\text{max}} = 2Lhead(sumr$simulated)
# Please update your rstan and StanHeaders installation before running
# on Windows
if (!identical(.Platform$OS.type, "windows")) {
  # Simulate from the prior predictive distribution
  f <- obs(y \sim lag(y) + varying(\sim -1 + x), "gaussian") +
    splines(df = 10, noncentered = TRUE)
  # Create data with missing observations
  # Note that due to the lagged term in the model,
  # we need to fix the first time point
  d <- data.frame(y = c(0, rep(NA, 49)), x = rnorm(50), time = 1:50)
  # Suppress warnings due to the lack of data
  suppressWarnings(
   priors \leq get_priors(f, data = d, time = "time")
  \lambda# Modify default priors which can produce exploding behavior when used
  # without data
  priors$prior <- c(
    "normal(0, 1)",
    "normal(0.6, 0.1)",
    "normal(-0.2, 0.5)",
    "normal(0.2, 0.1)",
    "normal(0.5, 0.1)"
  \lambda# Samples from the prior conditional on the first time point and x
  fit \leftarrow dynamite(
    dformula = f,
   data = d,
    time = "time",
    verbose = FALSE,
   priors = priors,
   chains = 1
  )
  # Simulate new data
  pp <- predict(fit)
  ggplot2::ggplot(pp, ggplot2::aes(time, y_new, group = .draw)) +
   ggplot2::geom\_line(alpha = 0.1) +ggplot2::theme_bw()
}
```
<span id="page-54-0"></span>

# **Description**

Prints the summary of the leave-future-out cross-validation.

# Usage

## S3 method for class 'lfo'  $print(x, \ldots)$ 

#### Arguments

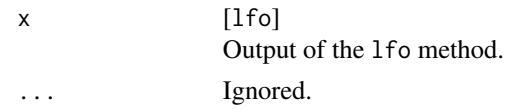

# Value

Returns x invisibly.

#### Examples

```
data.table::setDTthreads(1) # For CRAN
# Please update your rstan and StanHeaders installation before running
# on Windows
if (!identical(.Platform$OS.type, "windows")) {
 # This gives warnings due to the small number of iterations
 suppressWarnings(lfo(gaussian_example_fit, L = 20))
}
```
<span id="page-54-1"></span>random\_spec *Additional Specifications for the Group-level Random Effects of the DMPM*

#### Description

This function can be used as part of [dynamiteformula\(\)](#page-22-1) to define whether the group-level random effects should be modeled as correlated or not.

#### Usage

random\_spec(correlated = TRUE, noncentered = TRUE)

<span id="page-55-0"></span>56 splines and the splines of the splines of the splines of the splines of the splines of the splines of the splines

#### **Arguments**

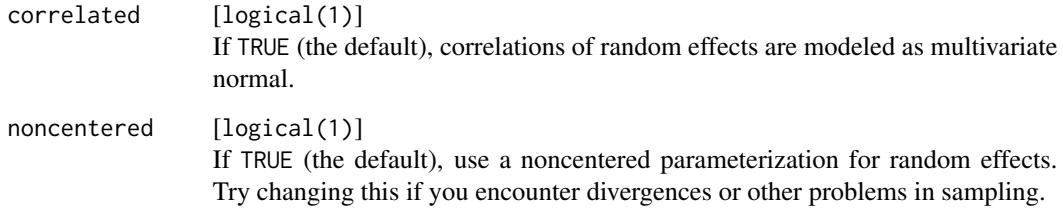

# Details

With a large number of time points random intercepts can become challenging sample with default priors. This is because with large group sizes the group-level intercepts tend to be behave similarly to fixed group-factor variable so the model becomes overparameterized given these and the common intercept term. Another potential cause for sampling problems is relatively large variation in the intercepts (large sigma\_nu) compared to the sampling variation (sigma) in the Gaussian case.

# Value

An object of class random\_spec.

#### See Also

Model formula construction [dynamite\(](#page-17-1)), [dynamiteformula\(](#page-22-1)), [lags\(](#page-37-1)), [lfactor\(](#page-38-1)), [splines\(](#page-55-1))

#### Examples

```
data.table::setDTthreads(1) # For CRAN
# two channel model with correlated random effects for responses x and y
obs(y \sim 1 + random(\sim 1), family = "gaussian") +
 obs(x - 1 + random(-1 + z), family = "poisson") +
 random_spec(correlated = TRUE)
```
<span id="page-55-1"></span>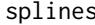

Define the B-splines Used for the Time-varying Coefficients of the *Model.*

# Description

This function can be used as part of [dynamiteformula\(\)](#page-22-1) to define the splines used for the timevarying coefficients  $\delta$ .

<span id="page-56-0"></span>splines 57

# Usage

```
splines(
 df = NULL,degree = 3L,
 lb\_tau = 0,
 noncentered = FALSE,
 override = FALSE
)
```
# Arguments

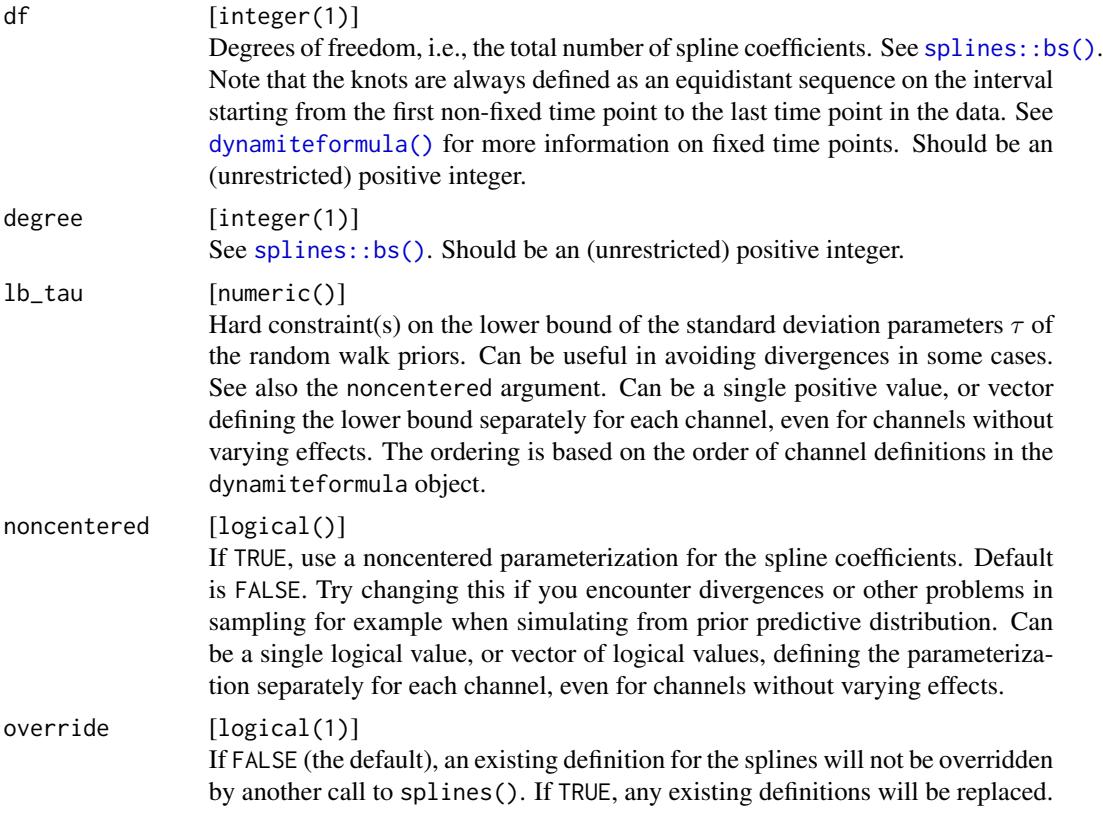

# Value

An object of class splines.

# See Also

Model formula construction [dynamite\(](#page-17-1)), [dynamiteformula\(](#page-22-1)), [lags\(](#page-37-1)), [lfactor\(](#page-38-1)), [random\\_spec\(](#page-54-1))

# Examples

data.table::setDTthreads(1) # For CRAN # Two channel model with varying effects, with explicit lower bounds for the

```
# random walk prior standard deviations, with noncentered parameterization
# for the first channel and centered for the second channel.
obs(y \sim 1, family = "gaussian") + obs(x \sim 1, family = "gaussian") +
  lags(type = "varying") +splines(
   df = 20, degree = 3, lb_tau = c(0, 0.1),
   noncentered = c(TRUE, FALSE)
  )
```
<span id="page-57-1"></span>update.dynamitefit *Update a* dynamite *Model*

# Description

Note that using a different backend for the original model fit and when updating can lead to an error due to different naming in cmdstanr and rstan sampling arguments.

#### Usage

```
## S3 method for class 'dynamitefit'
update(
  object,
  dformula = NULL,
  data = NULL,priors = NULL,
  recompile = NULL,
  ...
\mathcal{E}
```
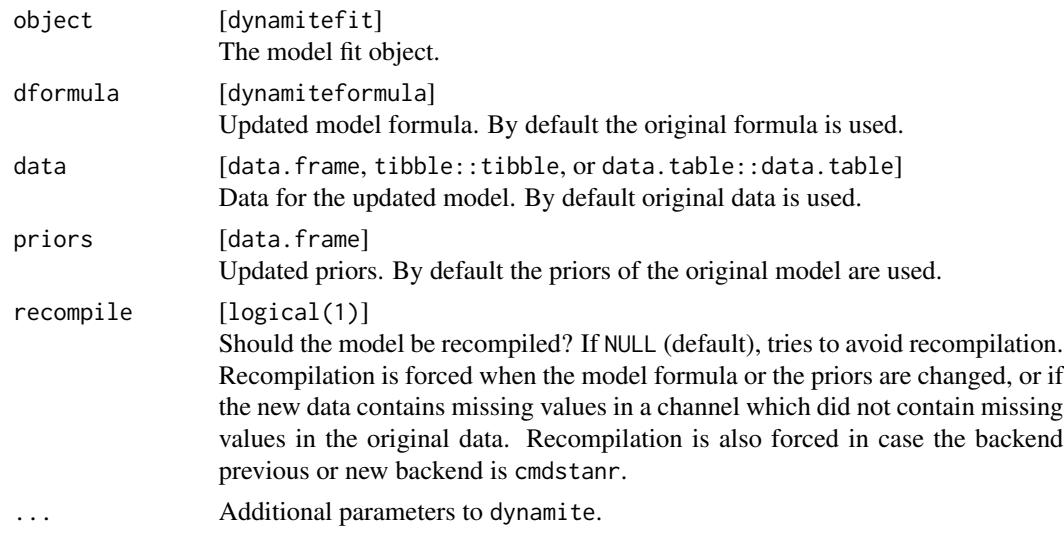

<span id="page-58-0"></span>update.dynamitefit 59

# Value

An updated dynamitefit object.

# See Also

Model fitting [dynamice\(](#page-14-1)), [dynamite\(](#page-17-1)), [get\\_priors\(](#page-35-1))

# Examples

```
data.table::setDTthreads(1) # For CRAN
## Not run:
# re-estimate the example fit without thinning:
# As the model is compiled on Windows, this will fail on other platforms
if (identical(.Platform$OS.type, "windows")) {
  fit <- update(gaussian_example_fit, thin = 1)
}
```
## End(Not run)

# <span id="page-59-0"></span>**Index**

∗ datasets categorical\_example, [11](#page-10-0) categorical\_example\_fit, [12](#page-11-0) gaussian\_example, [28](#page-27-0) gaussian\_example\_fit, [29](#page-28-0) multichannel\_example, [44](#page-43-0) multichannel\_example\_fit, [45](#page-44-0) ∗ diagnostics hmc\_diagnostics, [37](#page-36-0) lfo, [40](#page-39-0) loo.dynamitefit, [42](#page-41-0) mcmc\_diagnostics, [43](#page-42-0) ∗ examples categorical\_example, [11](#page-10-0) categorical\_example\_fit, [12](#page-11-0) gaussian\_example, [28](#page-27-0) gaussian\_example\_fit, [29](#page-28-0) multichannel\_example, [44](#page-43-0) multichannel\_example\_fit, [45](#page-44-0) ∗ fitting dynamice, [15](#page-14-0) dynamite, [18](#page-17-0) get\_priors, [36](#page-35-0) update.dynamitefit, [58](#page-57-0) ∗ formulas dynamite, [18](#page-17-0) dynamiteformula, [23](#page-22-0) lags, [38](#page-37-0) lfactor, [39](#page-38-0) random\_spec, [55](#page-54-0) splines, [56](#page-55-0) ∗ output as.data.frame.dynamitefit, [4](#page-3-0) as.data.table.dynamitefit, [7](#page-6-0) as\_draws\_df.dynamitefit, [9](#page-8-0) coef.dynamitefit, [13](#page-12-0) confint.dynamitefit, [14](#page-13-0) dynamite, [18](#page-17-0) get\_code, [30](#page-29-0)

get\_data, [32](#page-31-0) get\_parameter\_dims, [33](#page-32-0) get\_parameter\_names, [34](#page-33-0) get\_parameter\_types, [35](#page-34-0) ndraws.dynamitefit, [46](#page-45-0) nobs.dynamitefit, [46](#page-45-0) ∗ plotting plot.dynamitefit, [47](#page-46-0) plot.dynamiteformula, [49](#page-48-0) ∗ prediction fitted.dynamitefit, [26](#page-25-0) predict.dynamitefit, [51](#page-50-0) +.dynamiteformula *(*dynamiteformula*)*, [23](#page-22-0) as.data.frame.dynamitefit, [4,](#page-3-0) *[9](#page-8-0)*, *[11](#page-10-0)*, *[14,](#page-13-0) [15](#page-14-0)*, *[21](#page-20-0)*, *[31](#page-30-0)*, *[33](#page-32-0)[–36](#page-35-0)*, *[46,](#page-45-0) [47](#page-46-0)* as.data.frame.dynamitefit(), *[7](#page-6-0)*, *[9,](#page-8-0) [10](#page-9-0)*, *[17,](#page-16-0) [18](#page-17-0)*, *[20](#page-19-0)*, *[35](#page-34-0)* as.data.table *(*as.data.table.dynamitefit*)*, [7](#page-6-0) as.data.table.dynamitefit, *[7](#page-6-0)*, [7,](#page-6-0) *[11](#page-10-0)*, *[14,](#page-13-0) [15](#page-14-0)*, *[21](#page-20-0)*, *[31](#page-30-0)*, *[33](#page-32-0)[–36](#page-35-0)*, *[46,](#page-45-0) [47](#page-46-0)* as\_draws *(*as\_draws\_df.dynamitefit*)*, [9](#page-8-0) as\_draws.dynamitefit(), *[6](#page-5-0)* as\_draws\_df *(*as\_draws\_df.dynamitefit*)*, [9](#page-8-0) as\_draws\_df.dynamitefit, *[7](#page-6-0)*, *[9](#page-8-0)*, [9,](#page-8-0) *[14,](#page-13-0) [15](#page-14-0)*, *[21](#page-20-0)*, *[31](#page-30-0)*, *[33](#page-32-0)[–36](#page-35-0)*, *[46,](#page-45-0) [47](#page-46-0)* aux *(*dynamiteformula*)*, [23](#page-22-0) categorical\_example, [11,](#page-10-0) *[12](#page-11-0)*, *[29,](#page-28-0) [30](#page-29-0)*, *[44,](#page-43-0) [45](#page-44-0)* categorical\_example\_fit, *[11](#page-10-0)*, [12,](#page-11-0) *[29,](#page-28-0) [30](#page-29-0)*,

*[44,](#page-43-0) [45](#page-44-0)* cmdstanr::sample(), *[17](#page-16-0)*, *[19](#page-18-0)* coef.dynamitefit, *[7](#page-6-0)*, *[9](#page-8-0)*, *[11](#page-10-0)*, [13,](#page-12-0) *[15](#page-14-0)*, *[21](#page-20-0)*, *[31](#page-30-0)*, *[33](#page-32-0)[–36](#page-35-0)*, *[46,](#page-45-0) [47](#page-46-0)* confint.dynamitefit, *[7](#page-6-0)*, *[9](#page-8-0)*, *[11](#page-10-0)*, *[14](#page-13-0)*, [14,](#page-13-0) *[21](#page-20-0)*, *[31](#page-30-0)*, *[33](#page-32-0)[–36](#page-35-0)*, *[46,](#page-45-0) [47](#page-46-0)*

dynamice, [15,](#page-14-0) *[21](#page-20-0)*, *[37](#page-36-0)*, *[59](#page-58-0)*

#### $I$ NDEX 61

dynamite, *[7](#page-6-0)*, *[9](#page-8-0)*, *[11](#page-10-0)*, *[14,](#page-13-0) [15](#page-14-0)*, *[17](#page-16-0)*, [18,](#page-17-0) *[25](#page-24-0)*, *[31](#page-30-0)*, *[33](#page-32-0)[–38](#page-37-0)*, *[40](#page-39-0)*, *[46,](#page-45-0) [47](#page-46-0)*, *[56,](#page-55-0) [57](#page-56-0)*, *[59](#page-58-0)* dynamite(), *[3](#page-2-0)*, *[9](#page-8-0)*, *[15](#page-14-0)*, *[31–](#page-30-0)[33](#page-32-0)*, *[36](#page-35-0)* dynamite-deprecated, [22](#page-21-0) dynamite-package, [3](#page-2-0) dynamiteformula, *[21](#page-20-0)*, [23,](#page-22-0) *[38](#page-37-0)*, *[40](#page-39-0)*, *[56,](#page-55-0) [57](#page-56-0)* dynamiteformula(), *[3](#page-2-0)*, *[16](#page-15-0)*, *[18,](#page-17-0) [19](#page-18-0)*, *[31–](#page-30-0)[33](#page-32-0)*, *[36](#page-35-0)*, *[38,](#page-37-0) [39](#page-38-0)*, *[55](#page-54-0)[–57](#page-56-0)*

```
fitted.dynamitefit, 26, 53
formula.dynamitefit (dynamite), 18
```
gaussian\_example, *[11,](#page-10-0) [12](#page-11-0)*, [28,](#page-27-0) *[30](#page-29-0)*, *[44,](#page-43-0) [45](#page-44-0)* gaussian\_example\_fit, *[11,](#page-10-0) [12](#page-11-0)*, *[29](#page-28-0)*, [29,](#page-28-0) *[44,](#page-43-0) [45](#page-44-0)* get\_code, *[7](#page-6-0)*, *[9](#page-8-0)*, *[11](#page-10-0)*, *[14,](#page-13-0) [15](#page-14-0)*, *[21](#page-20-0)*, [30,](#page-29-0) *[33–](#page-32-0)[36](#page-35-0)*, *[46,](#page-45-0) [47](#page-46-0)* get\_data, *[7](#page-6-0)*, *[9](#page-8-0)*, *[11](#page-10-0)*, *[14,](#page-13-0) [15](#page-14-0)*, *[21](#page-20-0)*, *[31](#page-30-0)*, [32,](#page-31-0) *[34–](#page-33-0)[36](#page-35-0)*, *[46,](#page-45-0) [47](#page-46-0)* get\_parameter\_dims, *[7](#page-6-0)*, *[9](#page-8-0)*, *[11](#page-10-0)*, *[14,](#page-13-0) [15](#page-14-0)*, *[21](#page-20-0)*, *[31](#page-30-0)*, *[33](#page-32-0)*, [33,](#page-32-0) *[35,](#page-34-0) [36](#page-35-0)*, *[46,](#page-45-0) [47](#page-46-0)* get\_parameter\_names, *[7](#page-6-0)*, *[9](#page-8-0)*, *[11](#page-10-0)*, *[14,](#page-13-0) [15](#page-14-0)*, *[21](#page-20-0)*, *[31](#page-30-0)*, *[33,](#page-32-0) [34](#page-33-0)*, [34,](#page-33-0) *[36](#page-35-0)*, *[46,](#page-45-0) [47](#page-46-0)* get\_parameter\_names(), *[10](#page-9-0)*, *[33](#page-32-0)*, *[48](#page-47-0)* get\_parameter\_types, *[7](#page-6-0)*, *[9](#page-8-0)*, *[11](#page-10-0)*, *[14,](#page-13-0) [15](#page-14-0)*, *[21](#page-20-0)*, *[31](#page-30-0)*, *[33](#page-32-0)[–35](#page-34-0)*, [35,](#page-34-0) *[46,](#page-45-0) [47](#page-46-0)* get\_parameter\_types(), *[5](#page-4-0)*, *[8](#page-7-0)*, *[10](#page-9-0)*, *[13](#page-12-0)*, *[33,](#page-32-0) [34](#page-33-0)*, *[48](#page-47-0)* get\_priors, *[17](#page-16-0)*, *[21](#page-20-0)*, [36,](#page-35-0) *[59](#page-58-0)* get\_priors(), *[16](#page-15-0)*, *[19](#page-18-0)* ggplot2::facet\_wrap(), *[48](#page-47-0)*

```
hmc_diagnostics, 37, 41, 43, 44
hmc_diagnostics(), 43
```
lags, *[21](#page-20-0)*, *[25](#page-24-0)*, [38,](#page-37-0) *[40](#page-39-0)*, *[56,](#page-55-0) [57](#page-56-0)* lags(), *[25](#page-24-0)* lfactor, *[21](#page-20-0)*, *[25](#page-24-0)*, *[38](#page-37-0)*, [39,](#page-38-0) *[56,](#page-55-0) [57](#page-56-0)* lfo, *[38](#page-37-0)*, [40,](#page-39-0) *[43,](#page-42-0) [44](#page-43-0)* loo *(*loo.dynamitefit*)*, [42](#page-41-0) loo.dynamitefit, *[38](#page-37-0)*, *[41](#page-40-0)*, [42,](#page-41-0) *[44](#page-43-0)* loo::loo(), *[42](#page-41-0)*

mcmc\_diagnostics, *[38](#page-37-0)*, *[41](#page-40-0)*, *[43](#page-42-0)*, [43](#page-42-0) mice::mice(), *[15](#page-14-0)*, *[17](#page-16-0)* multichannel\_example, *[11,](#page-10-0) [12](#page-11-0)*, *[29,](#page-28-0) [30](#page-29-0)*, [44,](#page-43-0) *[45](#page-44-0)* multichannel\_example\_fit, *[11,](#page-10-0) [12](#page-11-0)*, *[29,](#page-28-0) [30](#page-29-0)*, *[44](#page-43-0)*, [45](#page-44-0)

ndraws *(*ndraws.dynamitefit*)*, [46](#page-45-0)

ndraws.dynamitefit, *[7](#page-6-0)*, *[9](#page-8-0)*, *[11](#page-10-0)*, *[14,](#page-13-0) [15](#page-14-0)*, *[21](#page-20-0)*, *[31](#page-30-0)*, *[33](#page-32-0)[–36](#page-35-0)*, [46,](#page-45-0) *[47](#page-46-0)* nobs.dynamitefit, *[7](#page-6-0)*, *[9](#page-8-0)*, *[11](#page-10-0)*, *[14,](#page-13-0) [15](#page-14-0)*, *[21](#page-20-0)*, *[31](#page-30-0)*, *[33](#page-32-0)[–36](#page-35-0)*, *[46](#page-45-0)*, [46](#page-45-0) obs *(*dynamiteformula*)*, [23](#page-22-0) plot.dynamitefit, [47,](#page-46-0) *[50](#page-49-0)* plot.dynamitefit(), *[23](#page-22-0)* plot.dynamiteformula, *[49](#page-48-0)*, [49](#page-48-0) plot.dynamiteformula(), *[48,](#page-47-0) [49](#page-48-0)* plot.lfo, [50](#page-49-0) plot\_betas *(*dynamite-deprecated*)*, [22](#page-21-0) plot\_deltas *(*dynamite-deprecated*)*, [22](#page-21-0) plot\_lambdas *(*dynamite-deprecated*)*, [22](#page-21-0) plot\_nus *(*dynamite-deprecated*)*, [22](#page-21-0) plot\_psis *(*dynamite-deprecated*)*, [22](#page-21-0) posterior::default\_convergence\_measures(), *[43](#page-42-0)* predict.dynamitefit, *[27](#page-26-0)*, [51](#page-50-0) predict.dynamitefit(), *[26](#page-25-0)* print.dynamitefit *(*dynamite*)*, [18](#page-17-0) print.dynamiteformula *(*dynamiteformula*)*, [23](#page-22-0) print.lfo, [55](#page-54-0)

```
random_spec, 21, 25, 38, 40, 55, 57
random_spec(), 25
rstan::rstan_options(), 17, 19
rstan::sampling(), 16, 17, 19, 20, 41
```

```
splines, 21, 25, 38, 40, 56, 56
splines::bs(), 57
stats::model.matrix.lm(), 16, 19, 31–33,
         36
summary.dynamitefit (dynamite), 18
```
tibble::formatting, *[17](#page-16-0)*, *[20](#page-19-0)*

update.dynamitefit, *[17](#page-16-0)*, *[21](#page-20-0)*, *[37](#page-36-0)*, [58](#page-57-0)